Муниципальное казенное общеобразовательное учреждение «Средняя общеобразовательная школа с. Суна Зуевского района Кировской области»

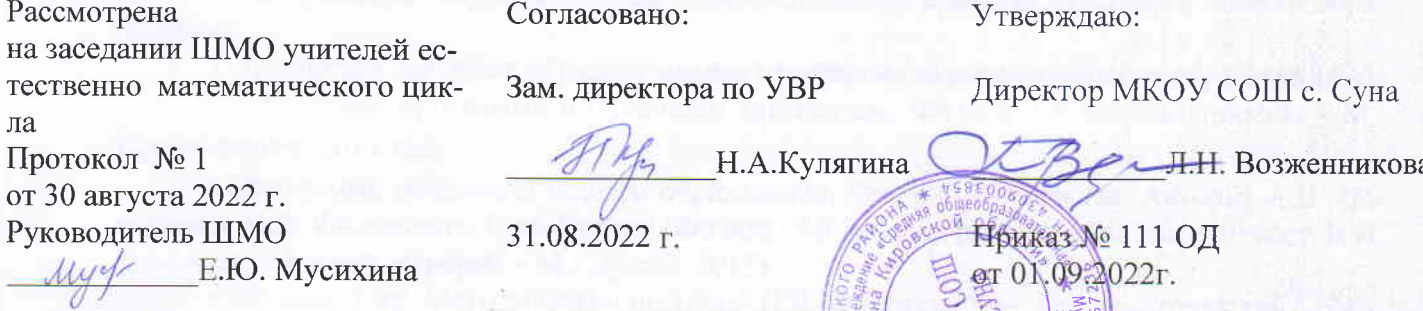

# Рабочая программа

## по ФИЗИКЕ

## для 7-9 классов

# (предметная область естественно - научные предметы)

Составитель программы: Кулягин Денис Николаевич

учитель физики первой квалификационной категории

с. Суна, 2022 год

Муниципальное казенное общеобразовательное учреждение «Средняя общеобразовательная школа с. Суна Зуевского района Кировской области»

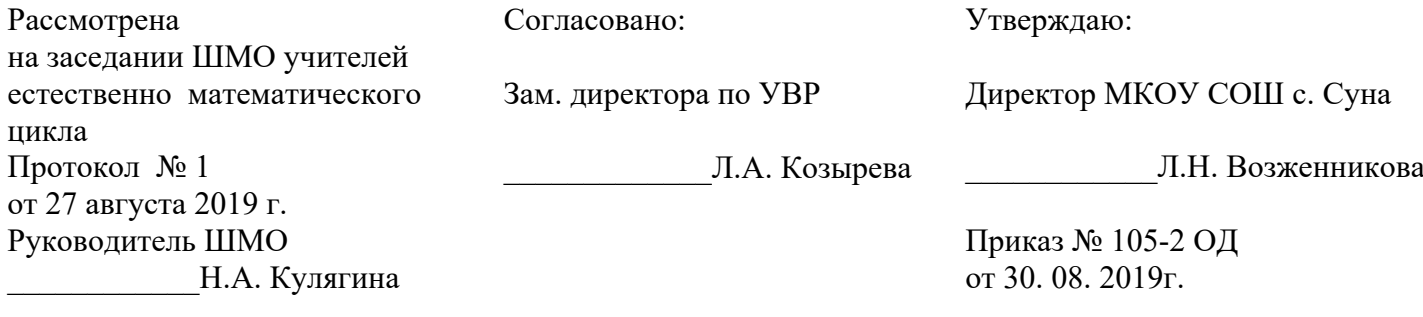

**Рабочая программа**

**по учебному предмету «ФИЗИКА»**

## **основного общего образования**

## **для 7-9 классов**

## **(предметная область естественно – научные предметы)**

Составитель программы: Кулягин Денис Николаевич

учитель физики первой квалификационной категории

## **ВВЕДЕНИЕ**

Рабочая программа разработана на основе следующих документов:

• Федеральный закон от 29.12.2012 года № 273-ФЗ «Об образовании в Российской Федерации»;

• Федеральный государственный образовательный стандарт основного общего образования;

• Примерная основная образовательная программа основного общего образования;

• Примерная программа по учебным предметам. Физика 7-9 классы: проект. - М.: Просвещение, 2011 год;

• **Программа основного общего образования. Физика. 7-9 классы. Авторы: А.В. Перышкин, Н.В. Филонович, Е.М. Гутник (Физика. 7-9 классы: рабочие программы / сост. Е.Н. Тихонова. - 5-е изд. перераб. - М.: Дрофа, 2015)**

• **Физика. 7 кл. Методическое пособие/ Н.В. Филонович. – 3-е изд., стереотип. – М. : Дрофа, 2016**

• **Физика. 8 кл. Методическое пособие/ Н.В. Филонович. – М. : Дрофа, 2015**

• **Физика. 9 кл. Методическое пособие/ Е.М. Гутник, О.А. Черникова. – М. : Дрофа, 2016**

• Федеральный перечень учебников;

• Требования к МТО;

• Устав ОУ:

и ориентирована на использование учебно-методического комплекта по физике А.В. Перышкина системы «Вертикаль».

Программа рассчитана в **7-8** классах на **68 час/год (2 час/нед.)** в каждом классе и в **9** классе на **102 час/год (3 час/нед.)**

В процессе прохождения материала осуществляется промежуточный контроль знаний и умений в виде самостоятельных работ, тестовых заданий, творческих работ, по программе предусмотрены тематические контрольные работы, в конце учебного года – итоговая контрольная работа за курс физики в 7, 8 и 9 классе.

## **1. Планируемые результаты изучения курса физики.**

1) формирование представлений о закономерной связи и познаваемости явлений природы, об объективности научного знания; о системообразующей роли физики для развития других естественных наук, техники и технологий; научного мировоззрения как результата изучения основ строения материи и фундаментальных законов физики;

2) формирование первоначальных представлений о физической сущности явлений природы (механических, тепловых, электромагнитных и квантовых), видах материи (вещество и поле), движении как способе существования материи; усвоение основных идей механики, атомно-молекулярного учения о строении вещества, элементов электродинамики и квантовой физики; овладение понятийным аппаратом и символическим языком физики;

3) приобретение опыта применения научных методов познания, наблюдения физических явлений, проведения опытов, простых экспериментальных исследований, прямых и косвенных измерений с использованием аналоговых и цифровых измерительных приборов; понимание неизбежности погрешностей любых измерений;

4) понимание физических основ и принципов действия (работы) машин и механизмов, средств передвижения и связи, бытовых приборов, промышленных технологических процессов, влияния их на окружающую среду; осознание возможных причин техногенных и экологических катастроф;

5) осознание необходимости применения достижений физики и технологий для рационального природопользования;

6) овладение основами безопасного использования естественных и искусственных электрических и магнитных полей, электромагнитных и звуковых волн, естественных и искусственных ионизирующих излучений во избежание их вредного воздействия на окружающую среду и организм человека;

7) развитие умения планировать в повседневной жизни свои действия с применением полученных знаний законов механики, электродинамики, термодинамики и тепловых явлений с целью сбережения здоровья:

8) формирование представлений о нерациональном использовании природных ресурсов и энергии, загрязнении окружающей среды как следствие несовершенства машин и механизмов;

9) для обучающихся с ограниченными возможностями здоровья: владение основными доступными методами научного познания, используемыми в физике: наблюдение, описание, измерение, эксперимент; умение обрабатывать результаты измерений, обнаруживать зависимость между физическими величинами, объяснять полученные результаты и делать выводы:

10) для обучающихся с ограниченными возможностями здоровья: владение доступными методами самостоятельного планирования и проведения физических экспериментов, описания и анализа полученной измерительной информации, определения достоверности полученного результата;

11) для слепых и слабовидящих обучающихся: владение правилами записи физических формул рельефно-точечной системы обозначений Л. Брайля.

## Личностные результаты:

• сформированность познавательных интересов, интеллектуальных и творческих способностей учащихся;

• убежденность в возможности познания природы, в необходимости разумного использования лостижений науки и технологий для дальнейшего развития человеческого общества, уважение к творцам науки и техники, отношение к физике как элементу общечеловеческой культуры;

• самостоятельность в приобретении новых знаний и практических умений;

• готовность к выбору жизненного пути в соответствии с собственными интересами и возможностями:

• мотивация образовательной деятельности школьников на основе личностно ориентированного подхода;

• формирование ценностных отношений друг к другу, учителю, авторам открытий и изобретений, результатам обучения.

## Метапредметные результаты:

• овладение навыками самостоятельного приобретения новых знаний, организации учебной деятельности, постановки целей, планирования, самоконтроля и оценки результатов своей деятельности, умениями предвидеть возможные результаты своих действий;

• понимание различий между исходными фактами и гипотезами для их объяснения, теоретическими моделями и реальными объектами, овладение универсальными учебными действиями на примерах гипотез для объяснения известных фактов и экспериментальной проверки выдвигаемых гипотез, разработки теоретических моделей процессов или явлений;

• формирование умений воспринимать, перерабатывать и предъявлять информацию в словесной, образной, символической формах, анализировать и перерабатывать полученную информацию в соответствии с поставленными задачами, выделять основное содержание прочитанного текста, находить в нем ответы на поставленные вопросы и излагать его;

• приобретение опыта самостоятельного поиска, анализа и отбора информации с использованием различных источников и новых информационных технологий для решения познавательных задач;

• развитие монологической и диалогической речи, умения выражать свои мысли и способности выслушивать собеседника, понимать его точку зрения, признавать право другого человека на иное мнение:

• освоение приемов действий в нестандартных ситуациях, овладение эвристическими методами решения проблем;

• формирование умений работать в группе с выполнением различных социальных

ролей, представлять и отстаивать свои взгляды и убеждения, вести дискуссию.

## Предметные результаты:

#### Выпускник научится:

• соблюдать правила безопасности и охраны труда при работе с учебным и лабораторным оборудованием:

• понимать смысл основных физических терминов: физическое тело, физическое явление, физическая величина, единицы измерения;

• распознавать проблемы, которые можно решить при помощи физических методов; анализировать отдельные этапы проведения исследований и интерпретировать результаты наблюлений и опытов:

• ставить опыты по исследованию физических явлений или физических свойств тел без использования прямых измерений; при этом формулировать проблему/задачу учебного эксперимента; собирать установку из предложенного оборудования; проводить опыт и формулировать выводы.

• понимать роль эксперимента в получении научной информации;

• проводить прямые измерения физических величин; при этом выбирать оптимальный способ измерения и использовать простейшие методы оценки погрешностей измерений.

• проводить исследование зависимостей физических величин с использованием прямых измерений: при этом конструировать установку, фиксировать результаты полученной зависимости физических величин в виде таблиц и графиков, делать выводы по результатам исследования;

• проводить косвенные измерения физических величин: при выполнении измерений собирать экспериментальную установку, следуя предложенной инструкции, вычислять значение величины и анализировать полученные результаты с учетом заданной точности измерений;

• анализировать ситуации практико-ориентированного характера, узнавать в них проявление изученных физических явлений или закономерностей и применять имеющиеся знания для их объяснения;

• понимать принципы действия машин, приборов и технических устройств, условия их безопасного использования в повседневной жизни;

• использовать при выполнении учебных задач научно-популярную литературу о физических явлениях, справочные материалы, ресурсы Интернет.

Выпускник получит возможность научиться:

• осознавать ценность научных исследований, роль физики в расширении представлений об окружающем мире и ее вклад в улучшение качества жизни;

• использовать приемы построения физических моделей, поиска и формулировки доказательств выдвинутых гипотез и теоретических выводов на основе эмпирически установленных фактов;

• сравнивать точность измерения физических величин по величине их относительной погрешности при проведении прямых измерений;

• самостоятельно проводить косвенные измерения и исследования физических величин с использованием различных способов измерения физических величин, выбирать средства измерения с учетом необходимой точности измерений, обосновывать выбор способа измерения, адекватного поставленной задаче, проводить оценку достоверности полученных результатов;

• воспринимать информацию физического содержания в научно-популярной литературе и средствах массовой информации, критически оценивать полученную информацию, анализируя ее содержание и данные об источнике информации;

• создавать собственные письменные и устные сообщения о физических явлениях на основе нескольких источников информации, сопровождать выступление презентацией, учитывая особенности аудитории сверстников.

Более детально планируемые результаты обучения представлены в тематическом планировании.

## ФОРМИРОВАНИЕ ИКТ-КОМПЕТЕНТНОСТИ ОБУЧАЮЩИХСЯ

При изучении учебных предметов обучающиеся усовершенствуют приобретенные на первой ступени навыки работы с информацией и пополнят их. Они смогут работать с текстами, преобразовывать и интерпретировать содержащуюся в них информацию, в том числе:

 $\Box$  систематизировать, сопоставлять, анализировать, обобшать и интерпретировать информацию, содержащуюся в готовых информационных объектах;

П выделять главную и избыточную информацию, выполнять смысловое свертывание выделенных фактов, мыслей; представлять информацию в сжатой словесной форме (в виде плана или тезисов) и в наглядно-символической форме (в виде таблиц, графических схем и диаграмм, карт понятий – концептуальных диаграмм, опорных конспектов);

□ заполнять и дополнять таблицы, схемы, диаграммы, тексты.

Обучающиеся усовершенствуют навык поиска информации в компьютерных и некомпьютерных источниках информации, приобретут навык формулирования запросов и опыт использования поисковых машин. Они научатся осуществлять поиск информации в Интернете, школьном информационном пространстве, базах данных и на персональном компьютере с использованием поисковых сервисов, строить поисковые запросы в зависимости от цели запроса и анализировать результаты поиска.

Обучающиеся приобретут потребность поиска дополнительной информации для решения учебных задач и самостоятельной познавательной деятельности; освоят эффективные приемы поиска, организации и хранения информации на персональном компьютере, в информационной среде учреждения и в Интернете: приобретут первичные навыки формирования и организации собственного информационного пространства.

Они усовершенствуют умение передавать информацию в устной форме, сопровождаемой аудиовизуальной поддержкой, и в письменной форме гипермедиа (т. е. сочетания текста, изображения, звука, ссылок между разными информационными компонентами).

Обучающиеся смогут использовать информацию ДЛЯ установления причинно-следственных связей и зависимостей, объяснений и доказательств фактов в различных учебных и практических ситуациях, ситуациях моделирования и проектирования.

Выпускники получат возможность научиться строить умозаключения и принимать решения на основе самостоятельно полученной информации, а также освоить опыт критического отношения к получаемой информации на основе ее сопоставления с информацией из других источников и с имеющимся жизненным опытом.

## Обращение с устройствами ИКТ

## Выпускник научится:

□ подключать устройства ИКТ к электрическим и информационным сетям, использовать аккумуляторы;

□ соединять устройства ИКТ (блоки компьютера, устройства сетей, принтер, проектор, сканер, измерительные устройства и т. д.) с использованием проводных и беспроводных технологий;

П правильно включать и выключать устройства ИКТ, входить в операционную систему и завершать работу с ней, выполнять базовые действия с экранными объектами (перемещение курсора, выделение, прямое перемещение, запоминание и вырезание);

□ осуществлять информационное подключение к локальной сети и глобальной сети Интернет;

□ входить в информационную среду образовательного учреждения, в том числе через Интернет, размещать в информационной среде различные информационные объекты;

П выводить информацию на бумагу, правильно обращаться с расходными материалами;

□ соблюдать требования техники безопасности, гигиены, эргономики и ресурсосбережения при работе с устройствами ИКТ, в частности учитывающие специфику работы с различными экранами.

## *Выпускник получит возможность научиться***:**

 *сознавать и использовать в практической деятельности основные психологические особенности восприятия информации человеком.*

## **Создание графических объектов**

## **Выпускник научится:**

 создавать различные геометрические объекты с использованием возможностей специальных компьютерных инструментов;

 создавать диаграммы различных видов (алгоритмические, концептуальные, классификационные, организационные, родства и др.) в соответствии с решаемыми задачами;

создавать специализированные карты и диаграммы: географические, хронологические;

 создавать графические объекты проведением рукой произвольных линий с использованием специализированных компьютерных инструментов и устройств.

#### *Выпускник получит возможность научиться:*

*создавать мультипликационные фильмы;*

*создавать виртуальные модели трехмерных объектов*

## **Создание, восприятие и использование гипермедиасообщений**

## **Выпускник научится:**

 организовывать сообщения в виде линейного или включающего ссылки представления для самостоятельного просмотра через браузер;

 работать с особыми видами сообщений: диаграммами (алгоритмические, концептуальные, классификационные, организационные, родства и др.), картами (географические, хронологические) и спутниковыми фотографиями, в том числе в системах глобального позиционирования;

 проводить деконструкцию сообщений, выделение в них структуры, элементов и фрагментов;

использовать при восприятии сообщений внутренние и внешние ссылки;

 формулировать вопросы к сообщению, создавать краткое описание сообщения; цитировать фрагменты сообщения;

 $\Box$  избирательно относиться к информации в окружающем информационном пространстве, отказываться от потребления ненужной информации.

#### *Выпускник получит возможность научиться***:**

*проектировать дизайн сообщений в соответствии с задачами и средствами доставки;*

 *понимать сообщения, используя при их восприятии внутренние и внешние ссылки, различные инструменты поиска, справочные источники (включая двуязычные).*

## **Коммуникация и социальное взаимодействие**

#### **Выпускник научится:**

 выступать с аудиовидеоподдержкой, включая выступление перед дистанционной аудиторией;

 участвовать в обсуждении (аудиовидеофорум, текстовый форум) с использованием возможностей Интернета;

использовать возможности электронной почты для информационного обмена;

вести личный дневник (блог) с использованием возможностей Интернета;

 осуществлять образовательное взаимодействие в информационном пространстве образовательного учреждения (получение и выполнение заданий, получение комментариев, совершенствование своей работы, формирование портфолио);

 соблюдать нормы информационной культуры, этики и права; с уважением относиться к частной информации и информационным правам других людей.

## *Выпускник получит возможность научиться***:**

*взаимодействовать в социальных сетях, работать в группе над сообщением (вики);*

*участвовать в форумах в социальных образовательных сетях;*

 *взаимодействовать с партнерами с использованием возможностей Интернета (игровое и театральное взаимодействие).*

## **Поиск и организация хранения информации**

## **Выпускник научится:**

 использовать различные приемы поиска информации в Интернете, поисковые сервисы, строить запросы для поиска информации и анализировать результаты поиска;

 использовать приемы поиска информации на персональном компьютере, в информационной среде учреждения и в образовательном пространстве;

 использовать различные библиотечные, в том числе электронные, каталоги для поиска необходимых книг;

 искать информацию в различных базах данных, создавать и заполнять базы данных, в частности использовать различные определители;

 формировать собственное информационное пространство: создавать системы папок и размещать в них нужные информационные источники, размещать информацию в Интернете.

#### *Выпускник получит возможность научиться***:**

*создавать и заполнять различные определители;*

 *использовать различные приемы поиска информации в Интернете в ходе учебной деятельности.*

## **Моделирование, проектирование и управление**

#### **Выпускник научится:**

моделировать с использованием виртуальных конструкторов;

 $\Box$  конструировать и моделировать с использованием материальных конструкторов с компьютерным управлением и обратной связью;

моделировать с использованием средств программирования;

 проектировать и организовывать свою индивидуальную и групповую деятельность, организовывать свое время с использованием ИКТ.

## *Выпускник получит возможность научиться***:**

 *проектировать виртуальные и реальные объекты и процессы, использовать системы автоматизированного проектирования.*

## **ОСНОВЫ УЧЕБНО–ИССЛЕДОВАТЕЛЬСКОЙ И ПРОЕКТНОЙ ДЕЯТЕЛЬНОСТИ**

В ходе изучения всех учебных предметов обучающиеся приобретут опыт проектной деятельности как особой формы учебной работы, способствующей воспитанию самостоятельности, инициативности, ответственности, повышению мотивации и эффективности учебной деятельности. В ходе реализации исходного замысла на практическом уровне овладеют умением выбирать адекватные стоящей задаче средства, принимать решения, в том числе и в ситуациях неопределенности. Они получат возможность развить способность к разработке нескольких вариантов решений, к поиску нестандартных решений, поиску и осуществлению наиболее приемлемого решения.

В ходе планирования и выполнения учебных исследований обучающиеся освоят умение оперировать гипотезами как отличительным инструментом научного рассуждения, приобретут опыт решения интеллектуальных задач на основе мысленного построения различных предположений и их последующей проверки.

Учебно-исследовательская и проектная деятельность направлена на развитие УУД, формирование личностных и метапредметных планируемых результатов реализации ООП на базе предметного материала. Основными направлениями учебно-исследовательской и проектной деятельности являются: исследовательское, инженерное, прикладное, информационное, социальное, игровое, творческое (художественное, техническое) направления.

Итогами проектной и учебно-исследовательской деятельности являются не столько предметные результаты, сколько интеллектуальное, личностное развитие школьников, рост их компетентности в выбранной для исследования или проекта сфере, формирование умения сотрудничать в коллективе и самостоятельно работать, уяснение сущности творческой исследовательской и проектной работы, которая рассматривается как показатель успешности (неуспешности) исследовательской деятельности.

В результате целенаправленной учебной деятельности, осуществляемой в формах учебного исследования, учебного проекта, в ходе освоения системы научных понятий у выпускников будут заложены:

П потребность вникать в суть изучаемых проблем, ставить вопросы, затрагивающие основы знаний, личный, социальный, исторический жизненный опыт;

□ основы критического отношения к знанию, жизненному опыту;

□ основы ценностных суждений и оценок;

□ уважение к величию человеческого разума, позволяющего преодолевать невежество и предрассудки, развивать теоретическое знание, продвигаться в установлении взаимопонимания между отдельными людьми и культурами;

□ основы понимания принципиальной ограниченности знания, существования различных точек зрения, взглядов, характерных для разных социокультурных сред и эпох.

## Выпускник научится:

□ планировать и выполнять учебное исследование и учебный проект, используя оборудование, модели, методы и приемы, адекватные исследуемой проблеме;

□ выбирать и использовать методы, релевантные рассматриваемой проблеме;

□ распознавать и ставить вопросы, ответы на которые могут быть получены путем научного исследования, отбирать адекватные методы исследования, формулировать вытекающие из исследования выводы;

П использовать такие математические методы и приемы, как абстракция и идеализация, доказательство, доказательство от противного, доказательство по аналогии, опровержение, контрпример, индуктивные и дедуктивные рассуждения, построение и исполнение алгоритма;

П использовать такие естественно-научные методы и приемы, как наблюдение, постановка проблемы, выдвижение «хорошей гипотезы», эксперимент, моделирование, использование математических моделей, теоретическое обоснование, установление границ применимости модели/теории;

П использовать некоторые методы получения знаний, характерные для социальных и исторических наук: постановка проблемы, опросы, описание, сравнительное историческое описание, объяснение, использование статистических данных, интерпретация фактов;

П ясно, логично и точно излагать свою точку зрения, использовать языковые средства, адекватные обсуждаемой проблеме;

□ отличать факты от суждений, мнений и оценок, критически относиться к суждениям, мнениям, оценкам, реконструировать их основания;

П видеть и комментировать связь научного знания и ценностных установок, моральных суждений при получении, распространении и применении научного знания.

## Выпускник получит возможность научиться:

 $\Box$  самостоятельно задумывать, планировать и выполнять учебное исследование, учебный и социальный проект;

 $\Box$  использовать догадку, озарение, интуицию;

 *использовать такие математические методы и приемы, как перебор логических возможностей, математическое моделирование;*

 *использовать такие естественно–научные методы и приемы, как абстрагирование от привходящих факторов, проверка на совместимость с другими известными фактами;*

 *использовать некоторые методы получения знаний, характерные для социальных и исторических наук: анкетирование, моделирование, поиск исторических образцов;*

 *использовать некоторые приемы художественного познания мира: целостное отображение мира, образность, художественный вымысел, органическое единство общего особенного (типичного) и единичного, оригинальность;*

 *целенаправленно и осознанно развивать свои коммуникативные способности, осваивать новые языковые средства;*

 *осознавать свою ответственность за достоверность полученных знаний, за качество выполненного проекта.*

## **СТРАТЕГИИ СМЫСЛОВОГО ЧТЕНИЯ И РАБОТА С ТЕКСТОМ**

В основной школе на всех предметах будет продолжена работа по формированию и развитию основ читательской компетенции. Обучающиеся овладеют чтением как средством осуществления своих дальнейших планов: продолжения образования и самообразования, осознанного планирования своего актуального и перспективного круга чтения, в том числе досугового, подготовки к трудовой и социальной деятельности. У выпускников будет сформирована потребность в систематическом чтении как средстве познания мира и себя в этом мире, гармонизации отношений человека и общества, создании образа «потребного будущего».

Учащиеся усовершенствуют технику чтения и приобретут устойчивый навык осмысленного чтения, получат возможность приобрести навык рефлексивного чтения. Учащиеся овладеют различными видами и типами чтения: ознакомительным, изучающим, просмотровым, поисковым и выборочным; выразительным чтением; коммуникативным чтением вслух и про себя; учебным и самостоятельным чтением. Они овладеют основными стратегиями чтения художественных и других видов текстов и будут способны выбрать стратегию чтения, отвечающую конкретной учебной задаче.

## **Работа с текстом: поиск информации и понимание прочитанного**

## **Выпускник научится:**

ориентироваться в содержании текста и понимать его целостный смысл:

определять главную тему, общую цель или назначение текста;

 выбирать из текста или придумать заголовок, соответствующий содержанию и общему смыслу текста;

формулировать тезис, выражающий общий смысл текста;

 предвосхищать содержание предметного плана текста по заголовку и с опорой на предыдущий опыт;

объяснять порядок частей/инструкций, содержащихся в тексте;

 сопоставлять основные текстовые и внетекстовые компоненты: обнаруживать соответствие между частью текста и его общей идеей, сформулированной вопросом, объяснять назначение карты, рисунка, пояснять части графика или таблицы и т. д.;

 находить в тексте требуемую информацию (пробегать текст глазами, определять его основные элементы, сопоставлять формы выражения информации в запросе и в самом тексте, устанавливать, являются ли они тождественными или синонимическими, находить необходимую единицу информации в тексте);

 решать учебно–познавательные и учебно–практические задачи, требующие полного и критического понимания текста:

определять назначение разных видов текстов;

□ ставить перед собой цель чтения, направляя внимание на полезную в данный момент информацию;

□ различать темы и подтемы специального текста;

П выделять не только главную, но и избыточную информацию;

П прогнозировать последовательность изложения идей текста;

□ сопоставлять разные точки зрения и разные источники информации по заданной теме;

П выполнять смысловое свертывание выделенных фактов и мыслей;

П формировать на основе текста систему аргументов (доводов) для обоснования определенной позиции;

□ понимать душевное состояние персонажей текста, сопереживать им.

## Выпускник получит возможность научиться:

 $\Box$  анализировать изменения своего эмоционального состояния в процессе чтения, получения и переработки полученной информации и ее осмысления.

## Работа с текстом: преобразование и интерпретация информации Выпускник научится:

□ структурировать текст, используя нумерацию страниц, списки, ссылки, оглавление; проводить проверку правописания; использовать в тексте таблицы, изображения;

П преобразовывать текст, используя новые формы представления информации: формулы, графики, диаграммы, таблицы (в том числе динамические, электронные, в частности в практических задачах), переходить от одного представления данных к другому;

- П интерпретировать текст:
- □ сравнивать и противопоставлять заключенную в тексте информацию разного характера;
- □ обнаруживать в тексте доводы в подтверждение выдвинутых тезисов;
- □ делать выводы из сформулированных посылок;
- П выводить заключение о намерении автора или главной мысли текста.

## Выпускник получит возможность научиться:

 $\Box$  выявлять имплицитную информацию текста на основе сопоставления иллюстративного материала с информацией текста, анализа подтекста (использованных языковых средств и структуры текста).

## Работа с текстом: оценка информации Выпускник научится:

□ откликаться на содержание текста:

□ связывать информацию, обнаруженную в тексте, со знаниями из других источников;

- □ оценивать утверждения, сделанные в тексте, исходя из своих представлений о мире;
- □ находить доводы в защиту своей точки зрения;

□ откликаться на форму текста: оценивать не только содержание текста, но и его форму, а в целом - мастерство его исполнения;

□ на основе имеющихся знаний, жизненного опыта подвергать сомнению достоверность имеющейся информации, обнаруживать недостоверность получаемой информации, пробелы в информации и находить пути восполнения этих пробелов;

□ в процессе работы с одним или несколькими источниками выявлять содержащуюся в них противоречивую, конфликтную информацию;

 использовать полученный опыт восприятия информационных объектов для обогащения чувственного опыта, высказывать оценочные суждения и свою точку зрения о полученном сообщении (прочитанном тексте).

## *Выпускник получит возможность научиться***:**

*критически относиться к рекламной информации;*

*находить способы проверки противоречивой информации;*

 *определять достоверную информацию в случае наличия противоречивой или конфликтной ситуации.*

## **2. Содержание курса физики в 7-9 классах**

Физическое образование в основной школе должно обеспечить формирование у обучающихся представлений о научной картине мира – важного ресурса научно-технического прогресса, ознакомление обучающихся с физическими и астрономическими явлениями, основными принципами работы механизмов, высокотехнологичных устройств и приборов, развитие компетенций в решении инженерно-технических и научно-исследовательских задач.

## **Содержание курса физики в 7 классе**

## **Введение** (5 ч.)

Физика – наука о природе. Физические явления. Физические свойства тел. Наблюдение и описание физических явлений. Физические величины. Измерения физических величин: длины, времени, температуры. Физические приборы. Точность и погрешность измерений. Международная система единиц. Физика и техника.

*Фронтальная лабораторная работа:*

№ 1. Определение цены деления измерительного прибора

#### **Первоначальные сведения о строении вещества** (6 ч.)

Строение вещества. Опыты, доказывающие атомное строение вещества. Тепловое движение атомов и молекул. Броуновское движение. Диффузия в газах, жидкостях и твердых телах. Взаимодействие частиц вещества. Агрегатные состояния вещества. Модели строения твердых тел, жидкостей и газов. Объяснение свойств газов, жидкостей и твердых тел на основе молекулярно-кинетических представлений.

*Фронтальная лабораторная работа:* № 2. Определение размеров малых тел.

### **Взаимодействие тел** (21 ч.)

Механическое движение. Материальная точка как модель физического тела. Относительность механического движения. Физические величины, необходимые для описания движения и взаимосвязь между ними (траектория, путь, скорость, время движения). Равномерное и неравномерное движение. Графики зависимости пути и модуля скорости от времени движения. Инерция. Инертность тел. Взаимодействие тел. Масса тела. Измерение массы тела. Плотность вещества. Сила. Единицы силы. Сила тяжести. Закон всемирного тяготения. Сила упругости. Закон Гука. Вес тела. Связь между силой тяжести и массой тела. Сила тяжести на других планетах. Динамометр. Сложение двух сил, направленных по одной прямой. Равнодействующая сила. Сила трения. Трение скольжения. Трение покоя. Трение в природе и технике. Физическая природа небесных тел Солнечной системы.

*Фронтальная лабораторная работа:*

№ 3. Измерение массы тела на рычажных весах.

№ 4. Измерение объема тела.

№ 5. Определение плотности твердого тела, измерение плотности жидкости.

№ 6. Градуировка пружины и измерение сил динамометром.

№ 7. Выяснение зависимости силы трения скольжения от площади соприкосновения тел и прижимающей силы.

## **Давление твердых тел, жидкостей и газов** (18 ч.)

Давление. Давление твердых тел. Единицы измерения давления. Способы изменения давления. Давление жидкостей и газов. Закон Паскаля. Давление жидкости на дно и стенки сосуда. Сообщающиеся сосуды. Вес воздуха. Атмосферное давление. Измерение атмосферного давления. Опыт Торричелли. Барометр-анероид. Манометр. Атмосферное давление на различных высотах. Гидравлические механизмы (пресс, насос). Давление жидкости и газа на погруженное в них тело. Архимедова сила. Плавание тел и судов. Воздухоплавание.

*Фронтальная лабораторная работа:*

№ 8. Определение выталкивающей силы, действующей на погруженное в жидкость тело.

№ 9. Выяснение условий плавания тела в жидкости.

#### **Работа и мощность. Энергия** (13 ч.)

Механическая работа. Мощность.

Простые механизмы. Момент силы. Центр тяжести тела. Рычаг. Равновесие сил на рычаге. Рычаги в технике, быту и природе. Подвижные и неподвижные блоки. Равенство работ при использовании простых механизмов («Золотое правило механики»). Условия равновесия твердого тела, имеющего закрепленную ось движения. Коэффициент полезного действия механизма.

Энергия. Потенциальная и кинетическая энергия. Превращение одного вида механической энергии в другой. Закон сохранения полной механической энергии.

*Фронтальная лабораторная работа:*

10. Выяснение условия равновесия рычага.

11. Определение КПД при подъеме тела по наклонной плоскости.

## **Обобщающее повторение** (5 ч.)

## **Содержание курса физики в 8 классе**

#### **Тепловые явления** (26 ч.)

Тепловое движение. Тепловое равновесие. Температура. Внутренняя энергия. Работа и теплопередача. Теплопроводность. Конвекция. Излучение. Количество теплоты. Удельная теплоемкость. Расчет количества теплоты при теплообмен. Закон сохранения и превращения энергии в механических и тепловых процессах. Плавление и отвердевание кристаллических тел. Удельная теплота плавления. Испарение и конденсация. Кипение. Влажность воздуха. Удельная теплота парообразования. Объяснение изменения агрегатного состояния вещества на основе молекулярно-кинетических представлений. Преобразование энергии в тепловых машинах. Двигатель внутреннего сгорания. Паровая турбина. КПД теплового двигателя. Экологические проблемы использования тепловых машин.

*Фронтальная лабораторная работа:*

№ 1. Сравнение количеств теплоты при смешивании воды разной температуры.

№ 2. Измерение удельной теплоемкости твердого тела.

№ 3. Измерение влажности воздуха.

#### **Электрические явления** (26 ч.)

Электризация тел. Два рода электрических зарядов. Взаимодействие заряженных тел. Проводники, диэлектрики и полупроводники. Электрическое поле. Закон сохранения электрического заряда. Делимость электрического заряда. Электрон. Строение атома. Электрический ток. Действие электрического поля на электрические заряды. Источники тока. Электрическая цепь. Сила тока. Электрическое напряжение. Электрическое сопротивление. Закон Ома для участка цепи. Последовательное и параллельное соединение проводников. Работа и мощность электрического тока. Закон Джоуля-Ленца. Конденсатор. Правила безопасности при работе с электроприборами.

*Фронтальная лабораторная работа:*

№ 4. Сборка электрической цепи и измерение силы тока в ее различных участках.

№ 5. Измерение напряжения на различных участках электрической цепи.

№ 6. Регулирование силы тока реостатом.

№ 7. Измерение сопротивления проводника при помощи амперметра и вольтметра.

№ 8. Измерение мощности и работы тока в электрической лампе.

## **Электромагнитные явления** (7 ч.)

Опыт Эрстеда. Магнитное поле. Магнитное поле прямого тока. Магнитное поле катушки с током. Постоянные магниты. Магнитное поле постоянных магнитов. Магнитное поле Земли. Взаимодействие магнитов. Действие магнитного поля на проводник с током. Электрический двигатель.

*Фронтальная лабораторная работа:*

№ 9. Сборка электромагнита и испытание его действия

№ 10. Изучение электрического двигателя постоянного тока (на модели).

## **Световые явления** (9 ч.)

Источники света. Прямолинейное распространение света. Видимое движение светил. Отражение света. Закон отражения света. Плоское зеркало. Преломление света. Закон преломления света. Линзы. Фокусное расстояние линзы. Оптическая сила линзы. Изображения, даваемые линзой. Глаз как оптическая система. Оптические приборы.

*Фронтальная лабораторная работа:*

№ 11. Получение изображения при помощи линзы.

## **Содержание курса физики в 9 классе**

## **Законы взаимодействия и движения тел** (33 ч.)

Материальная точка. Система отсчета. Перемещение. Скорость прямолинейного равномерного движения. Прямолинейное равноускоренное движение: мгновенная скорость, ускорение, перемещение. Графики зависимости кинематических величин от времени при равномерном и равноускоренном движении. Относительность механического движения. Геоцентрическая и гелиоцентрическая системы мира. Инерциальная система отсчета. Законы Ньютона. Свободное падение. Невесомость. Закон всемирного тяготения. Искусственные спутники Земли. Импульс. Закон сохранения импульса. Реактивное движение.

*Фронтальная лабораторная работа:*

№ 1. Исследование равноускоренного движения без начальной скорости.

№ 2. Измерение ускорения свободного падения.

#### **Механические колебания и волны. Звук** (15 ч.)

Колебательное движение. Колебания груза на пружине. Свободные колебания. Колебательная система. Маятник. Амплитуда, период, частота колебаний. Гармонические колебания. Превращение энергии при колебательном движении. Затухающие колебания. Вынужденные колебания. Резонанс. Распространение колебаний в упругих средах. Поперечные и продольные волны. Длина волны. Связь длины волны со скоростью ее распространения и периодом (частотой). Звуковые волны. Скорость звука. Высота, тембр и громкость звука. Эхо. Звуковой резонанс. Интерференция звука.

*Фронтальная лабораторная работа:*

№ 3. Исследование зависимости периода и частоты свободных колебаний маятника от его длины.

## **Электромагнитное поле** (24 ч.)

Однородное и неоднородное магнитное поле. Направление тока и направление линий его магнитного поля. Правило буравчика. Обнаружение магнитного поля. Правило левой руки. Индукция магнитного поля. Магнитный поток. Опыт Фарадея. Электромагнитная индукция. Направление индукционного тока. Правило Ленца. Явление самоиндукции. Переменный ток. Генератор переменного тока. Преобразование энергии в электрогенераторах. Трансформатор. Передача электрической энергии на расстояние. Электромагнитное поле. Электромагнитные волны. Скорость распространения электромагнитных волн. Влияние электромагнитных излучений на живые организмы. Колебательный контур. Получение электромагнитных колебаний. Принципы радиосвязи и телевидения. Интерференция света. Электромагнитная природа света. Преломление света. Показатель преломления. Дисперсия света. Цвета тел. Спектрограф и спектроскоп. Типы оптических спектров. Спектральный анализ. Поглощение и испускание света атомами. Происхождение линейчатых спектров.

*Фронтальная лабораторная работа:*

№ 4. Изучение явления электромагнитной индукции.

№ 5. Наблюдение сплошного и линейчатых спектров испускания.

## **Строение атома и атомного ядра. Использование энергии атомных ядер** (19 ч.)

Радиоактивность как свидетельство сложного строения атомов. Альфа-, бета- и гамма-излучения. Опыты Резерфорда. Ядерная модель атома. Радиоактивные превращения атомных ядер. Сохранение зарядового и массового чисел при ядерных реакциях. Экспериментальные методы исследования частиц. Протонно-нейтронная модель ядра. Физический смысл зарядового и массового чисел. Изотопы. Правила смещения для альфа- и бетараспада при ядерных реакциях. Энергия связи частиц в ядре. Деление ядер урана. Цепная реакция. Ядерная энергетика. Экологические проблемы работы атомных электростанций. Дозиметрия. Период полураспада. Закон радиоактивного распада. Влияние радиоактивных излучений на живые организмы. Термоядерная реакция. Источники энергии Солнца и звезд.

*Фронтальная лабораторная работа:*

№ 6. Измерение естественного радиационного фона дозиметром.

№ 7. Изучение деления ядра атома урана по фотографии треков.

№ 8. Оценка периода полураспада находящихся в воздухе продуктов распада газа радона.

№ 9. Изучение треков заряженных частиц по готовым фотографиям.

## **Строение и эволюция Вселенной** (6 ч.)

Состав, строение и происхождение Солнечной системы. Планеты и малые тела Солнечной системы. Строение, излучение и эволюция Солнца и звезд. Строение и эволюция Вселенной.

## **Обобщающее повторение** (5 ч.)

## **Тематическое планирование 7 класс**

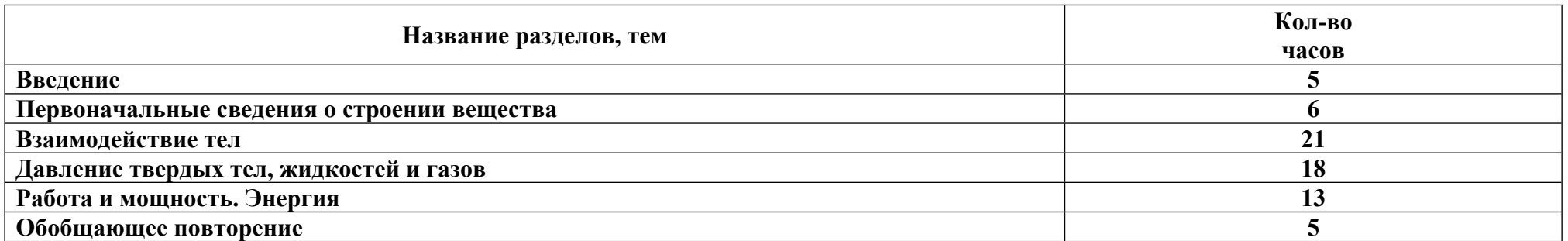

## **Тематическое планирование 8 класс**

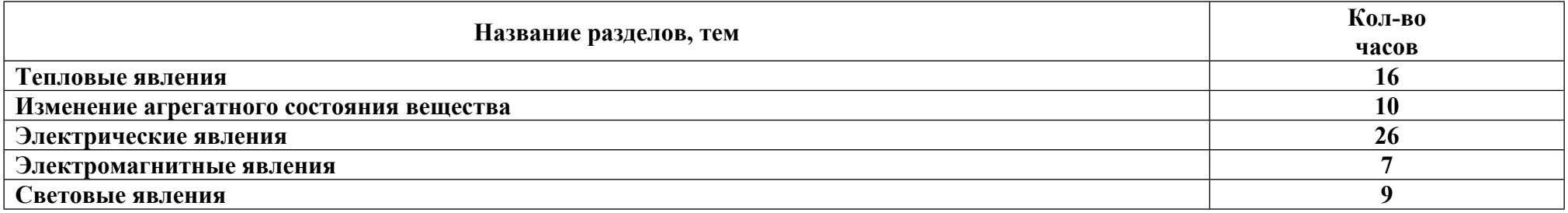

## **Тематическое планирование 9 класс**

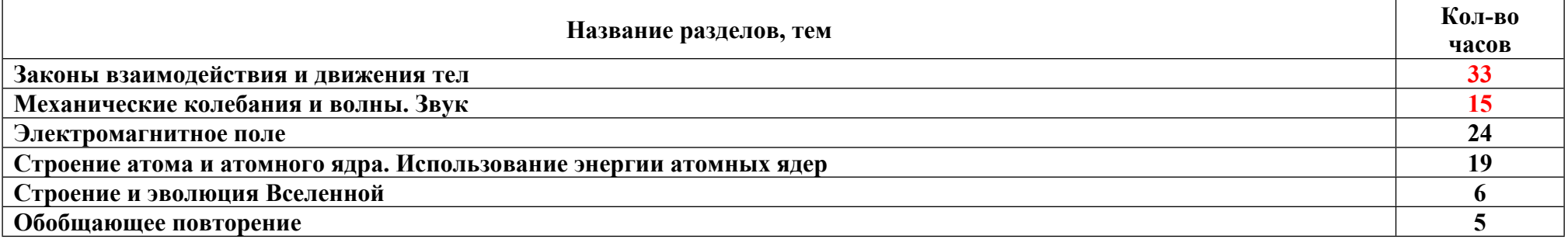

# Поурочное планирование, 9 класс

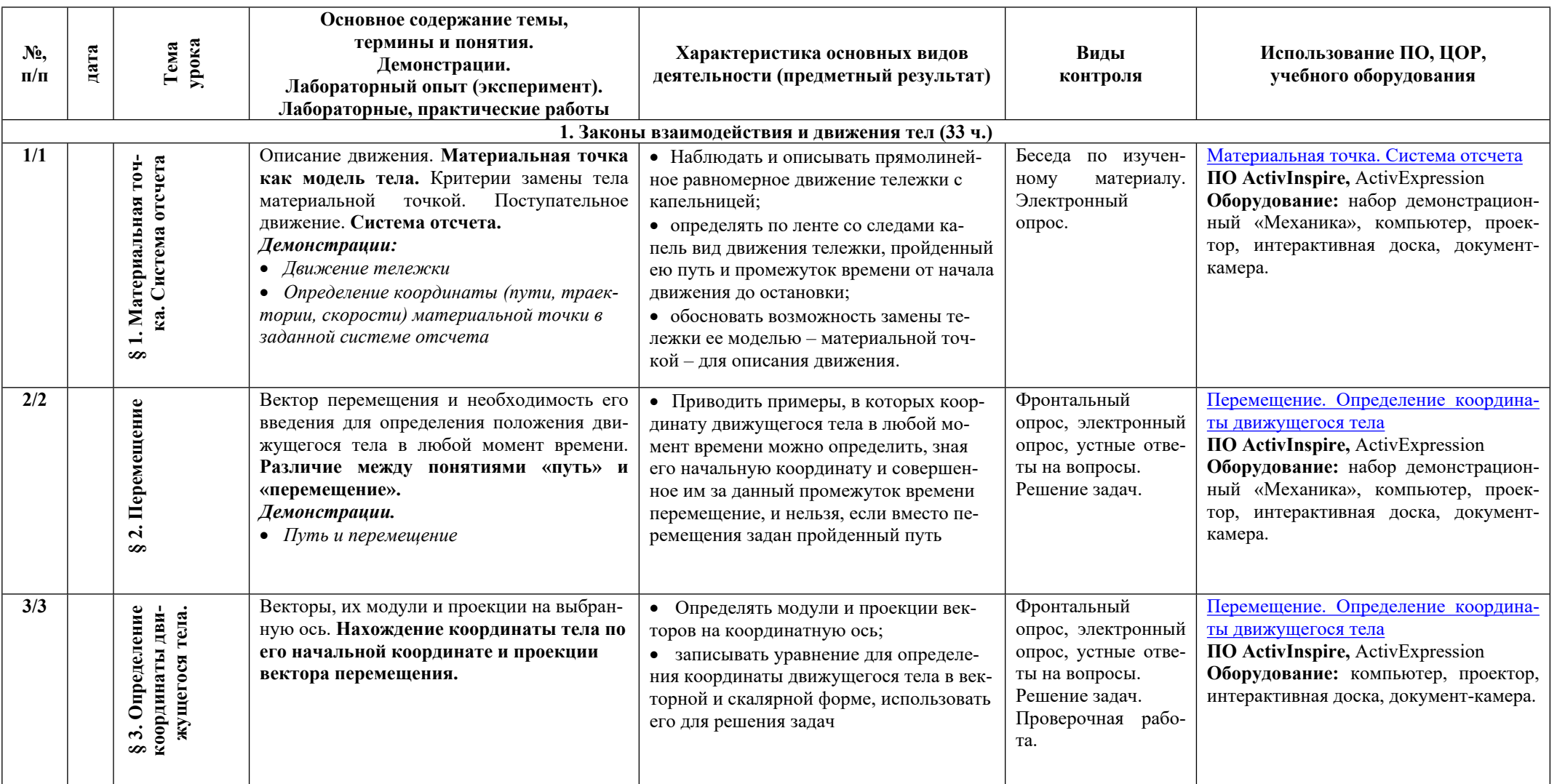

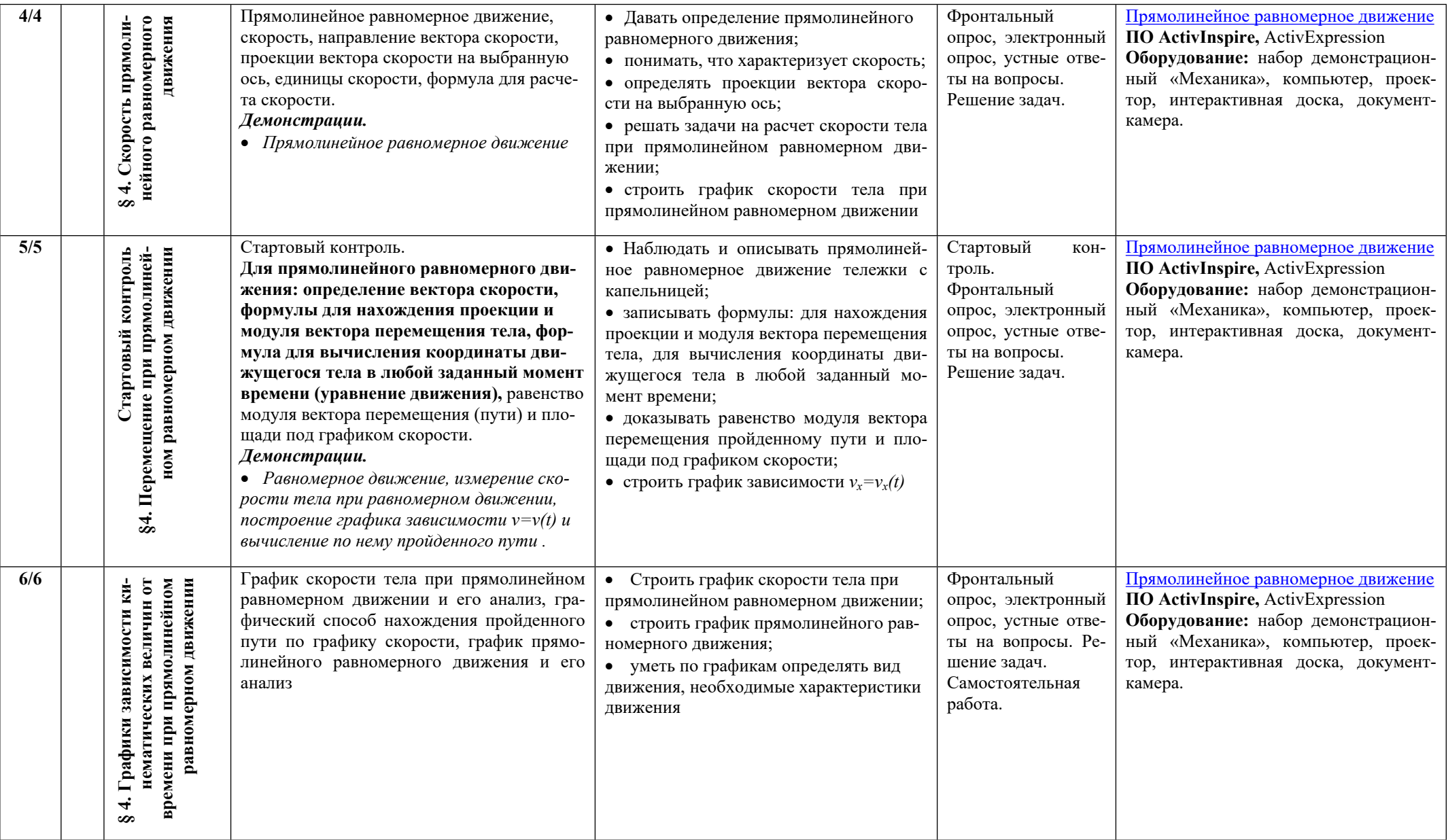

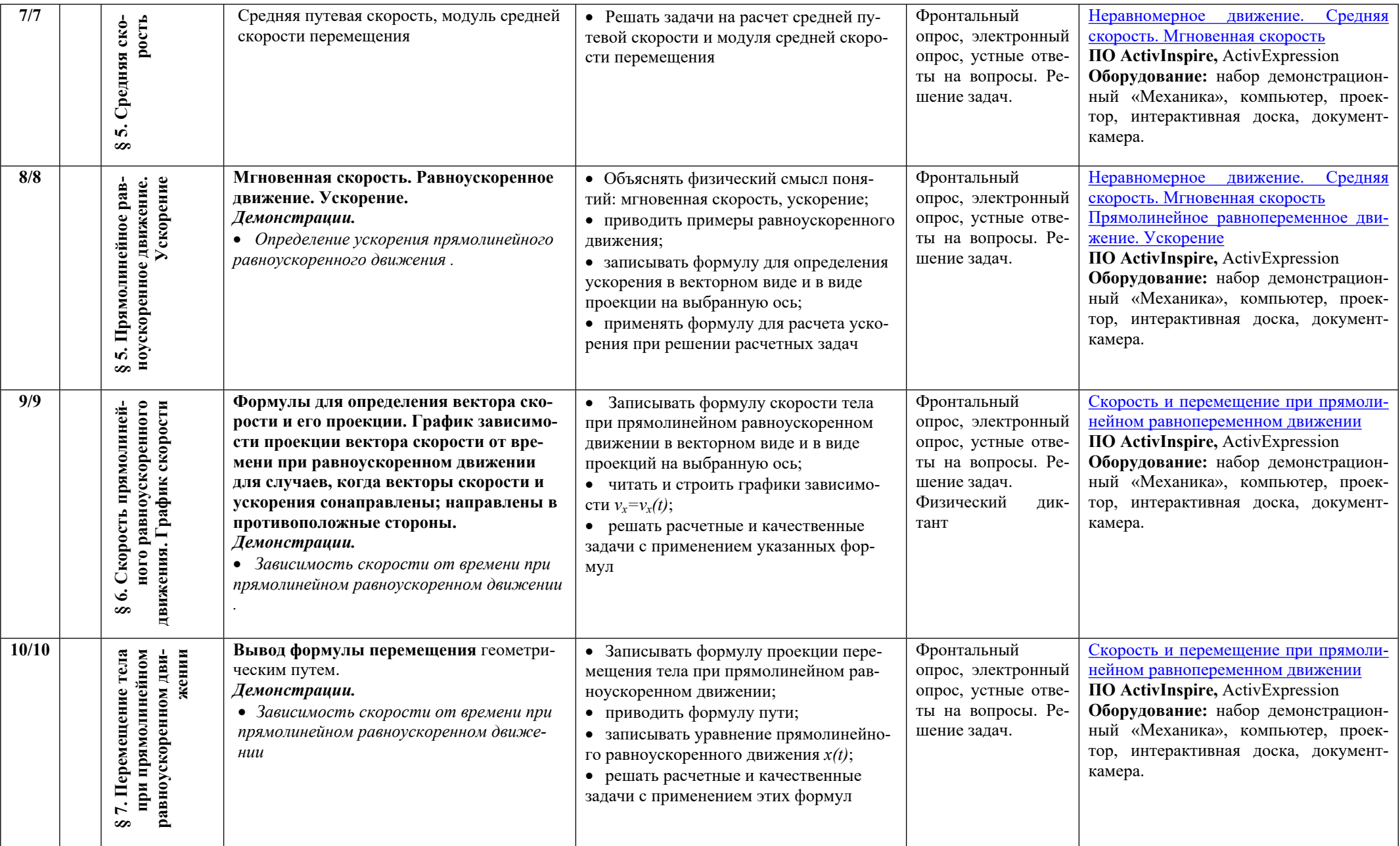

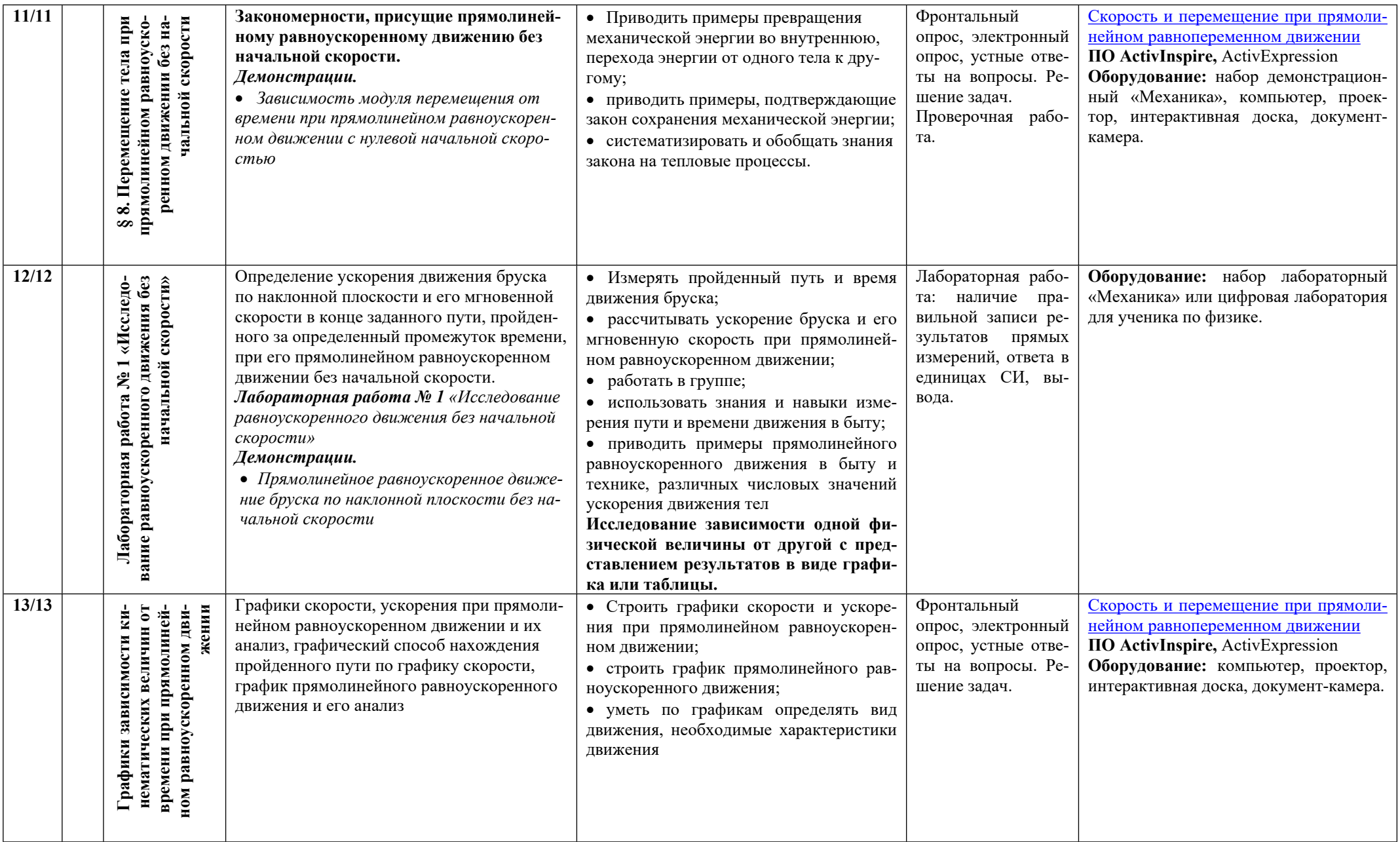

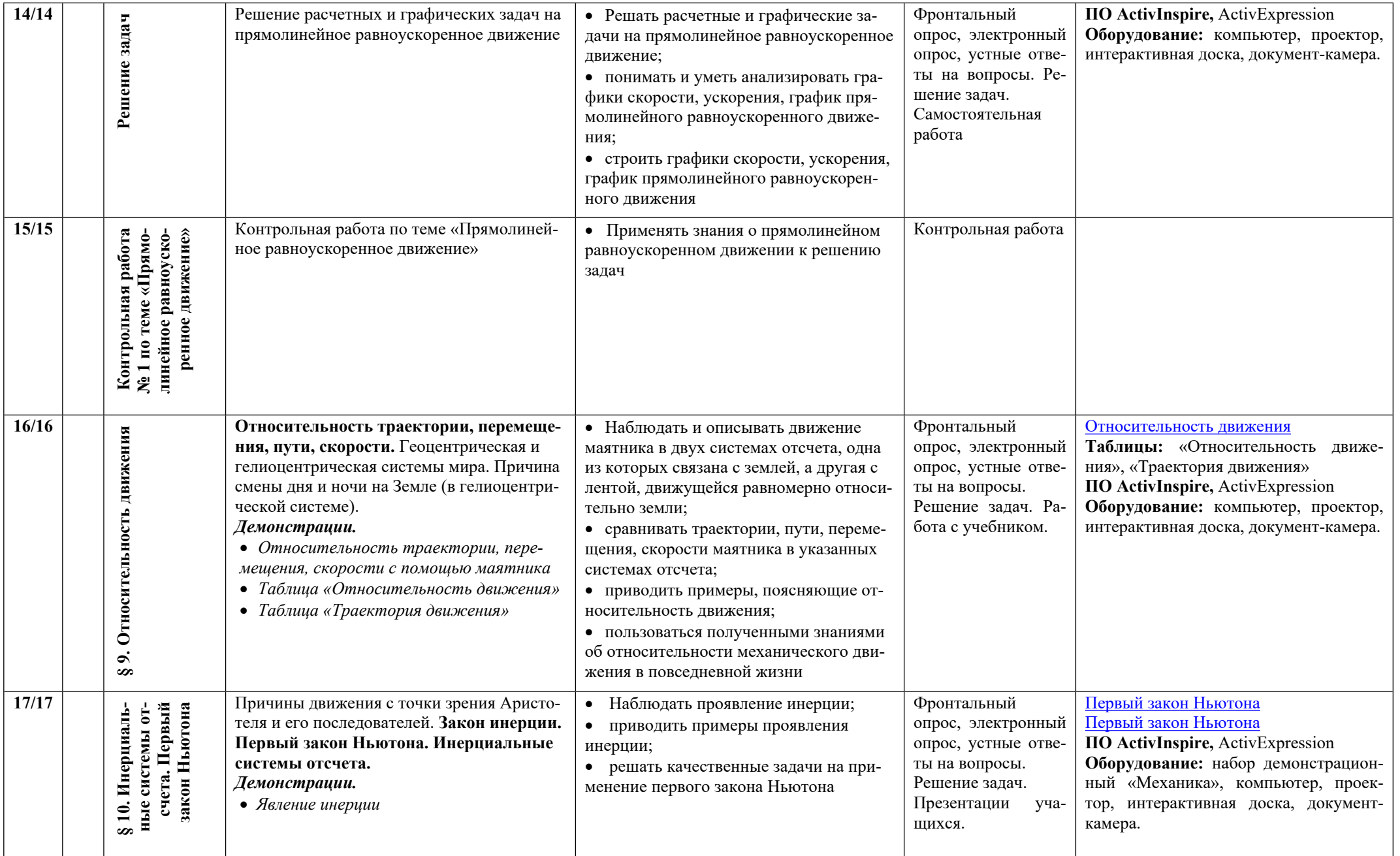

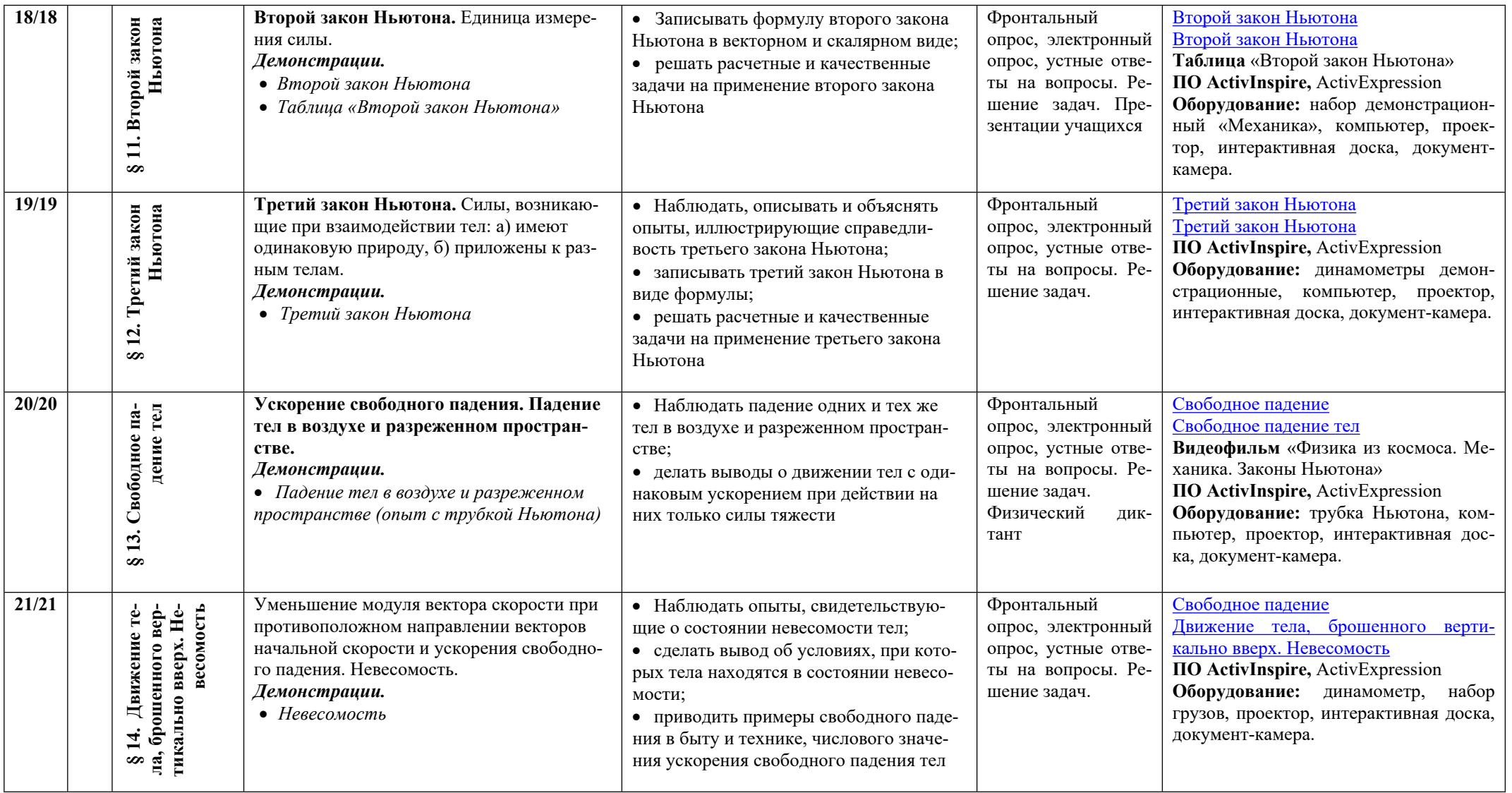

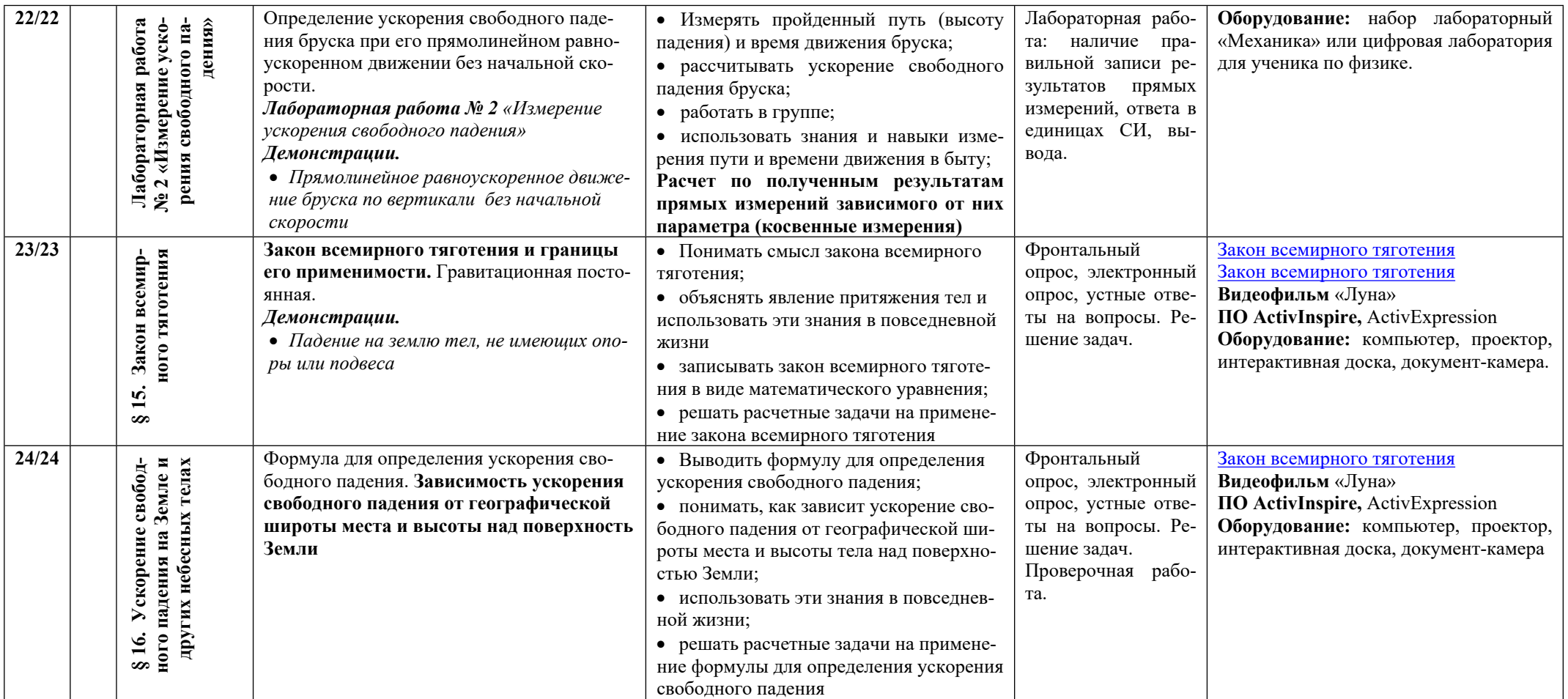

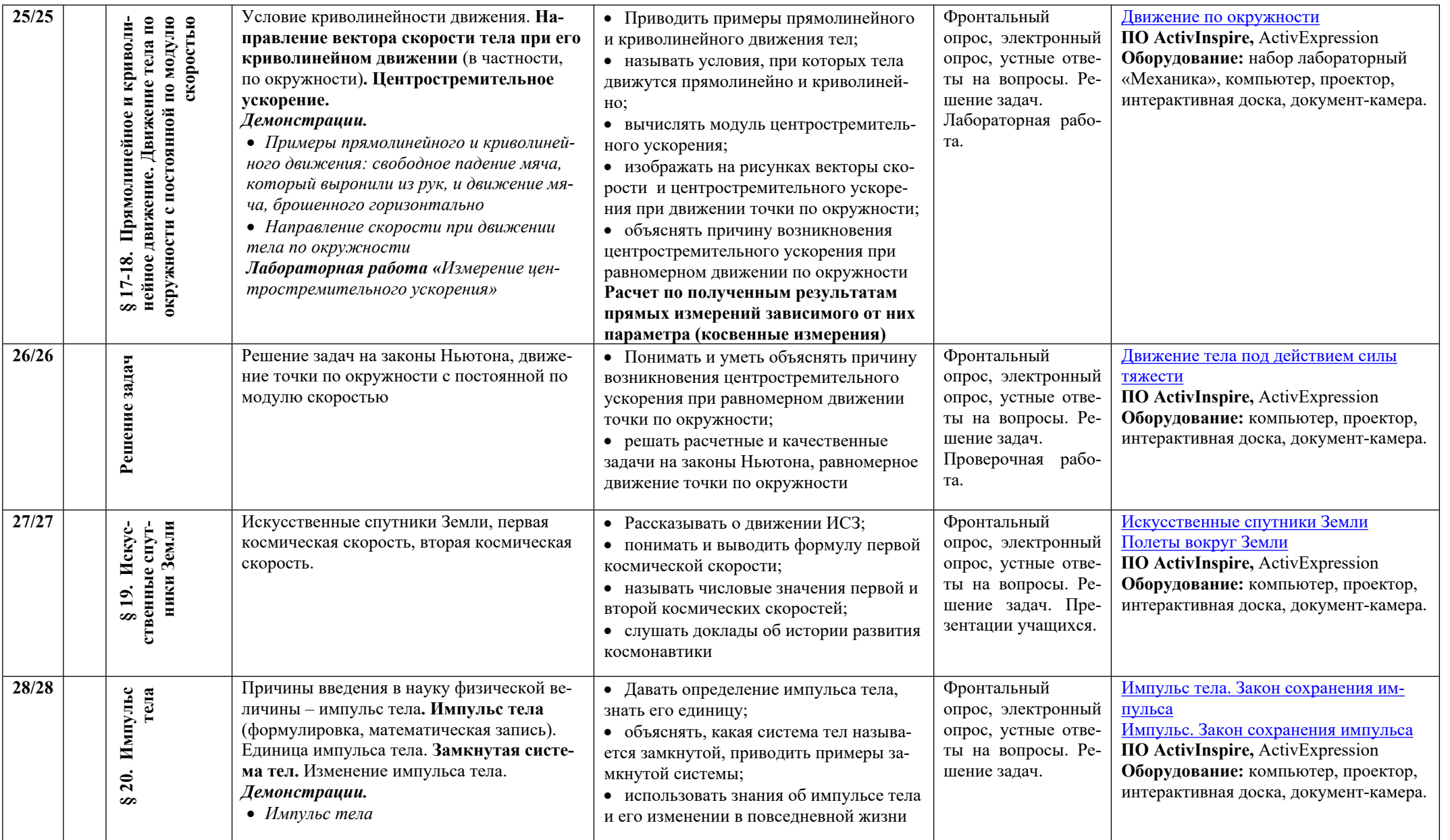

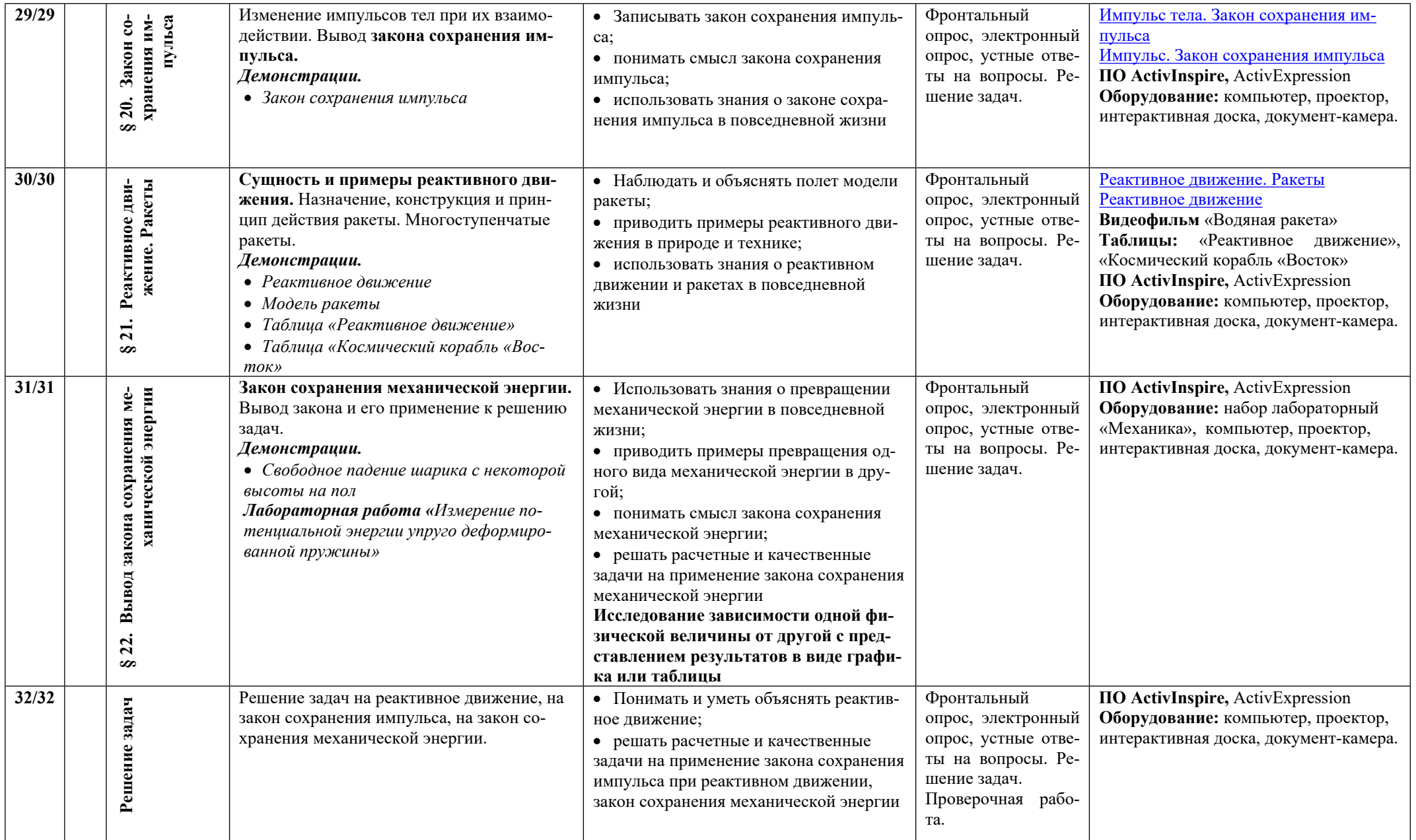

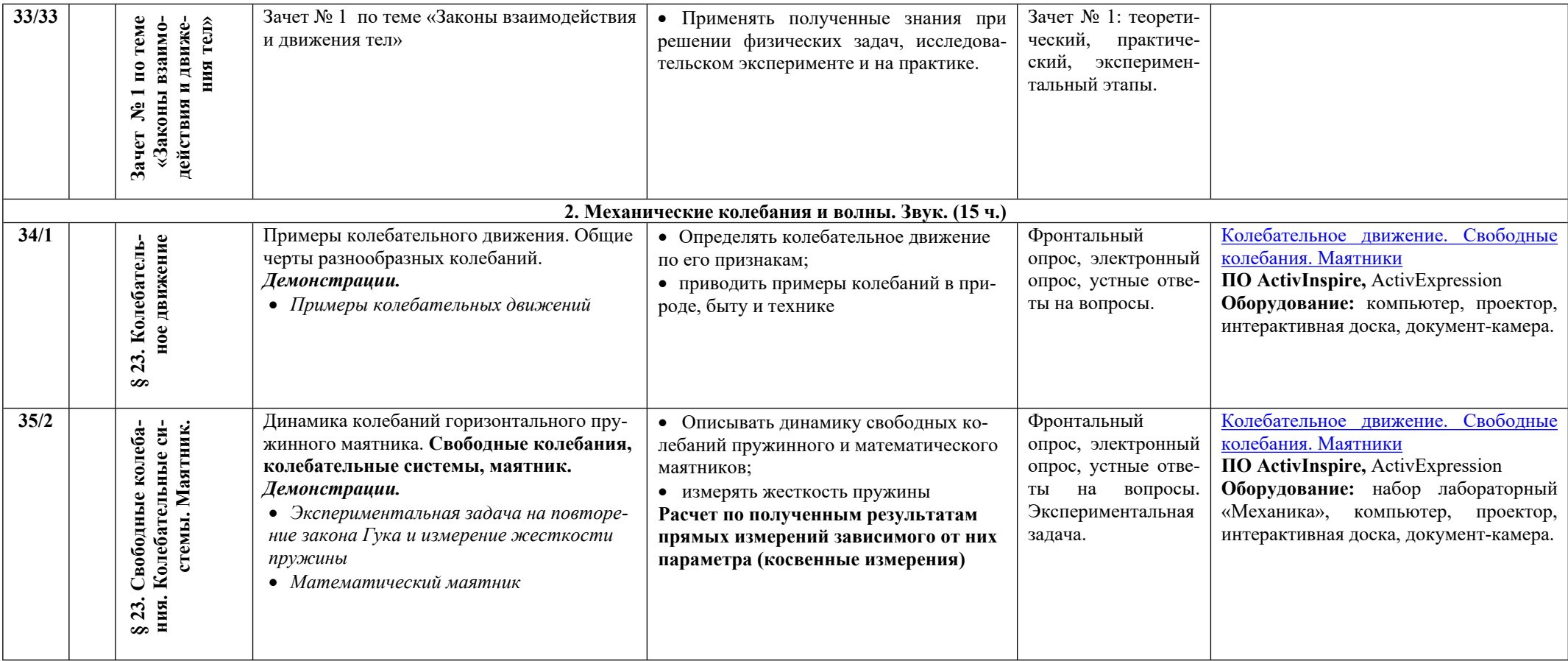

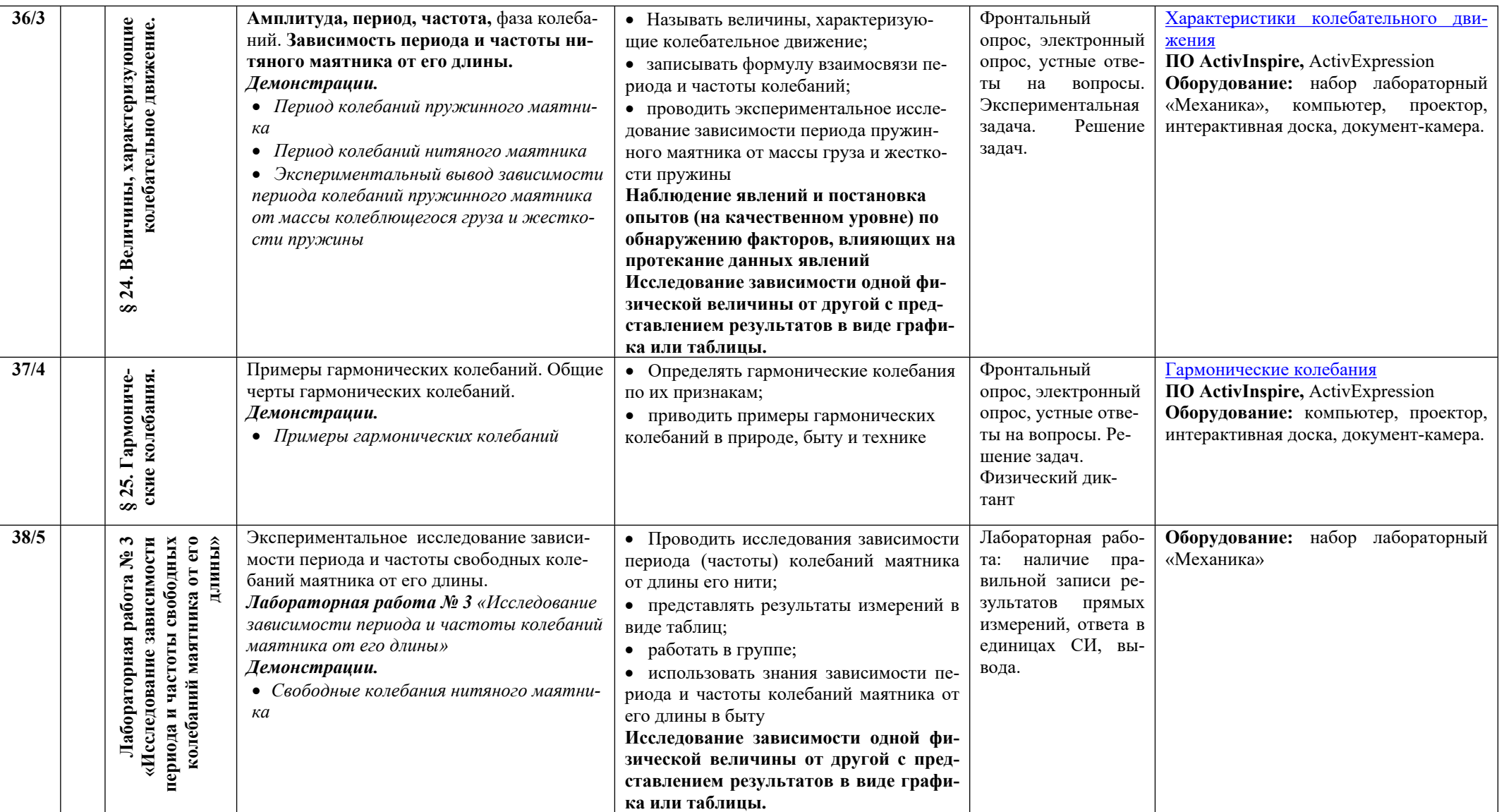

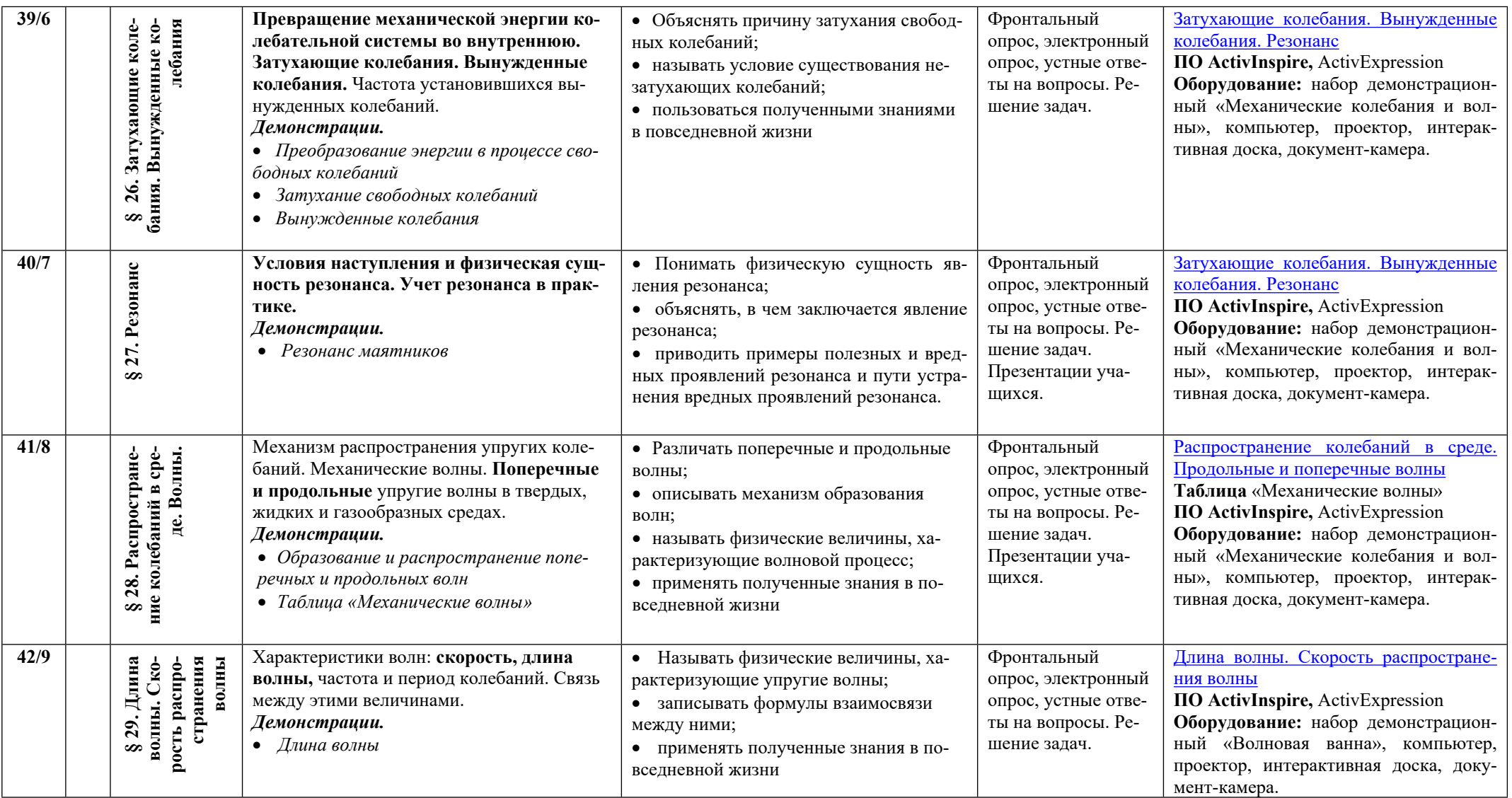

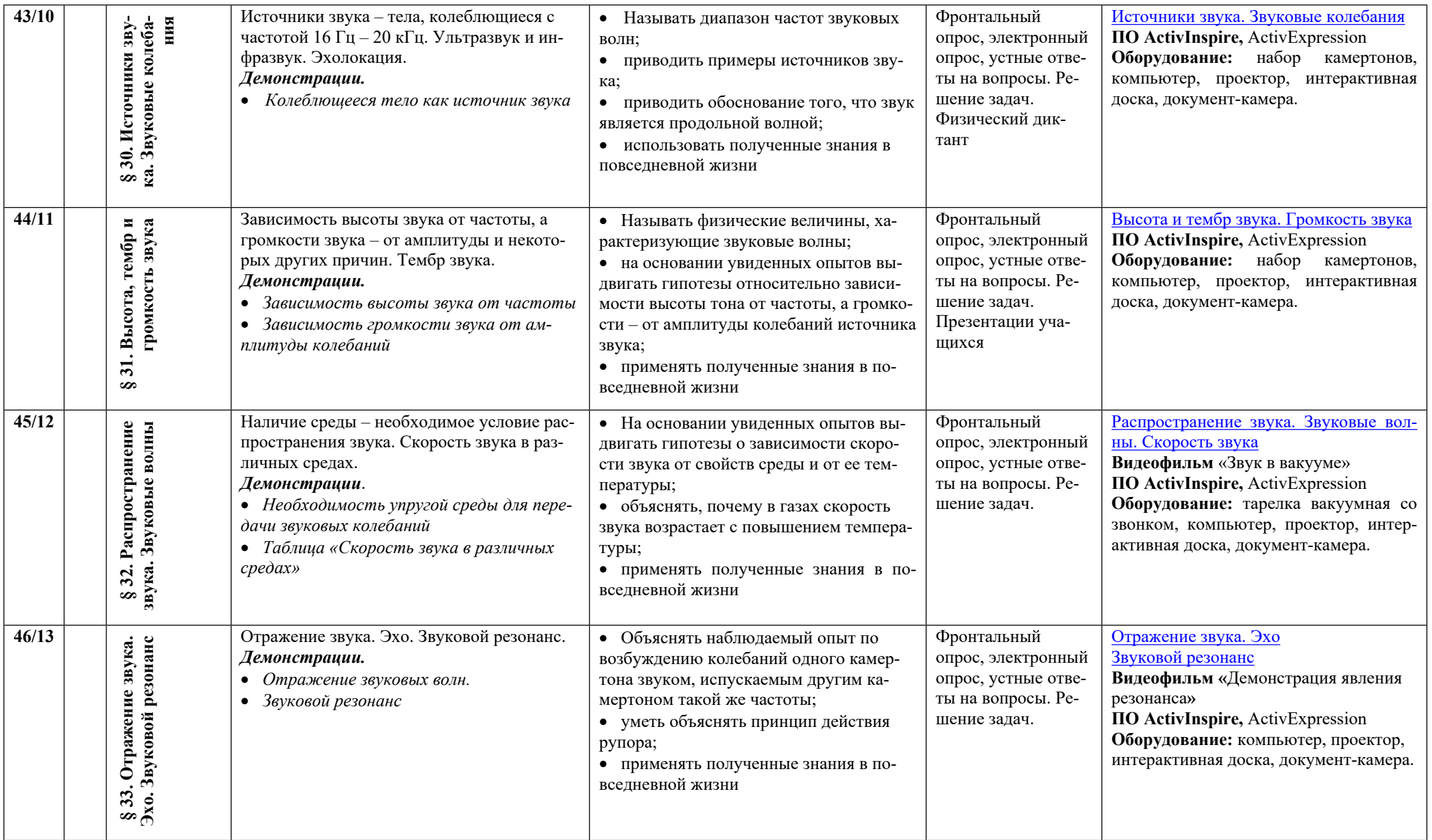

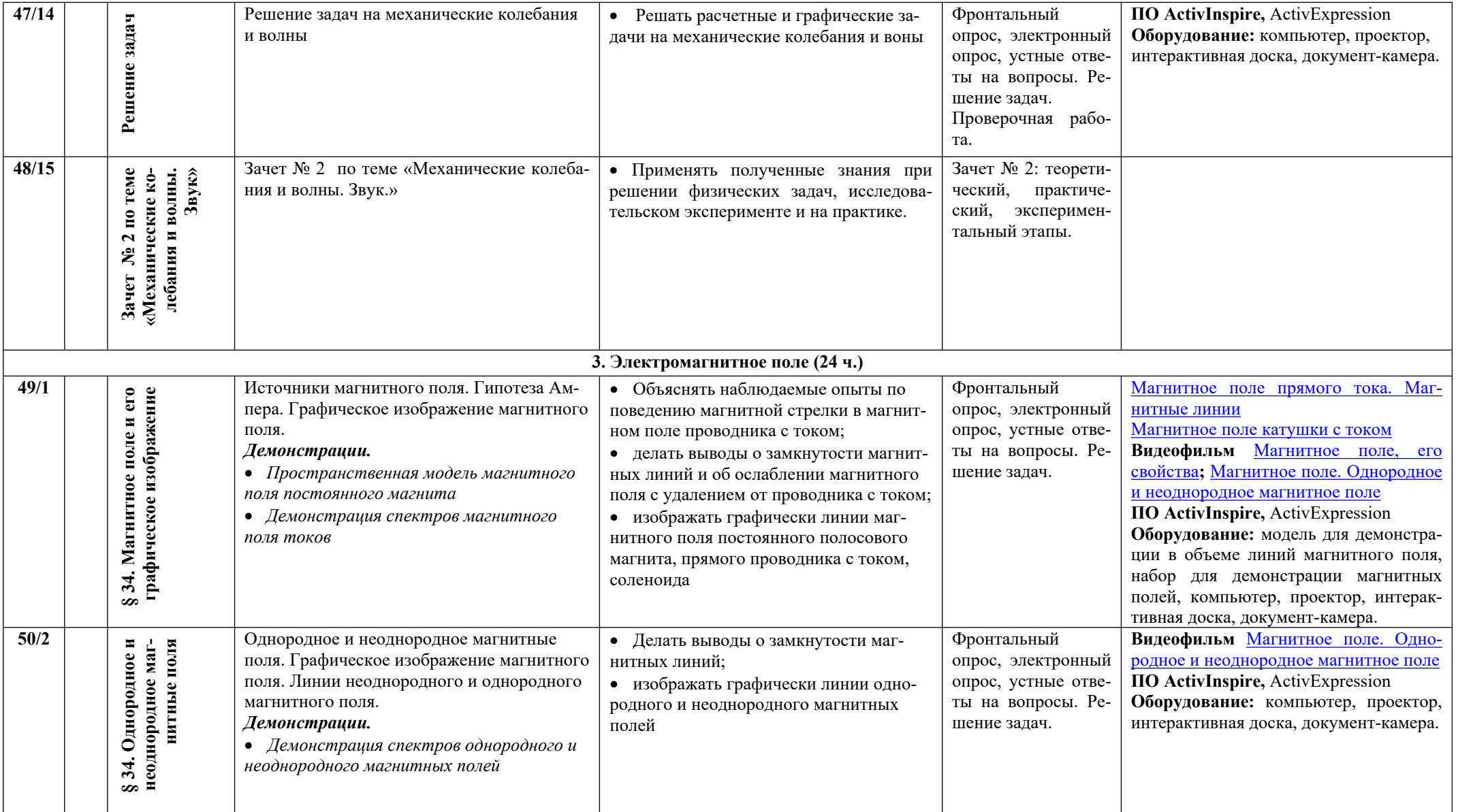

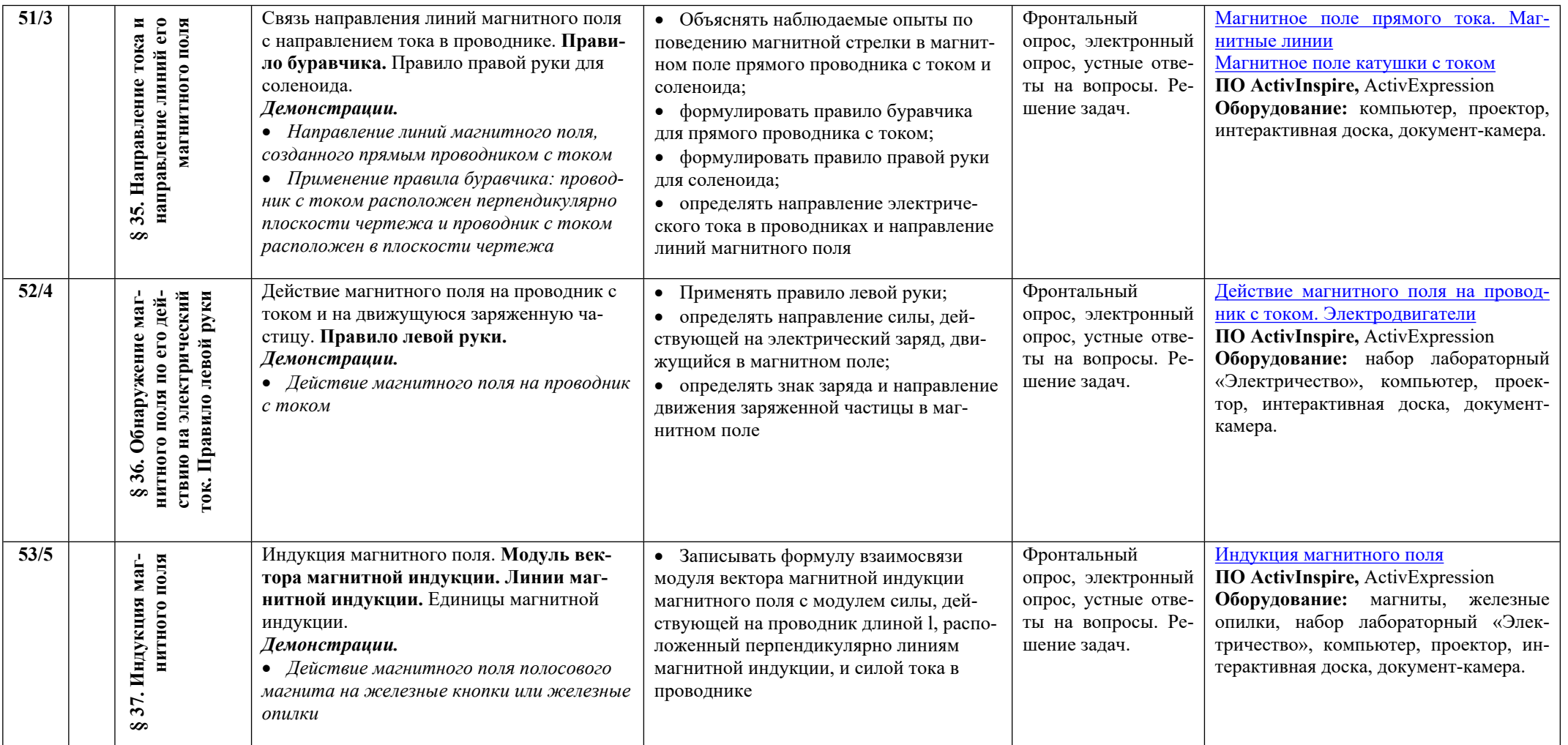

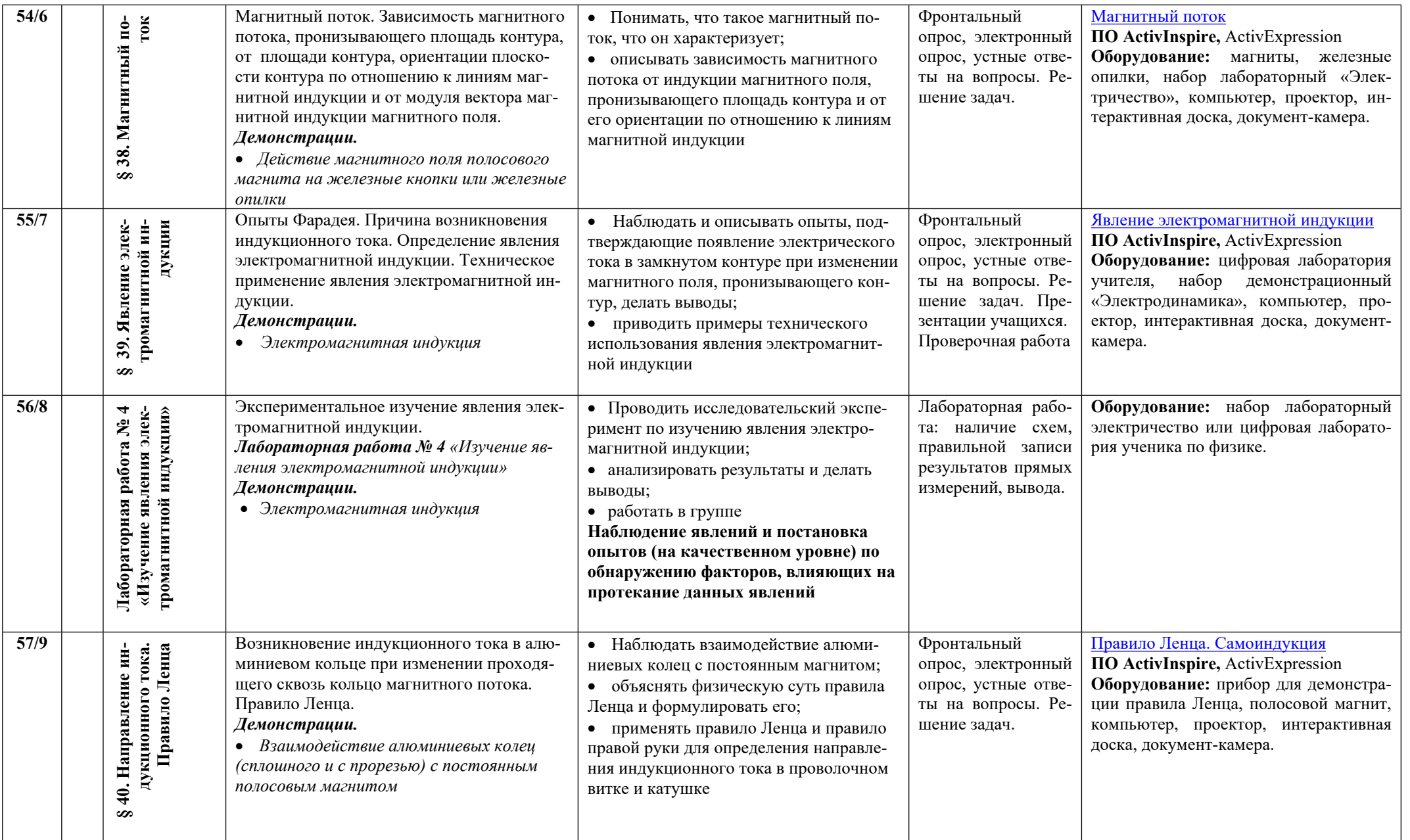

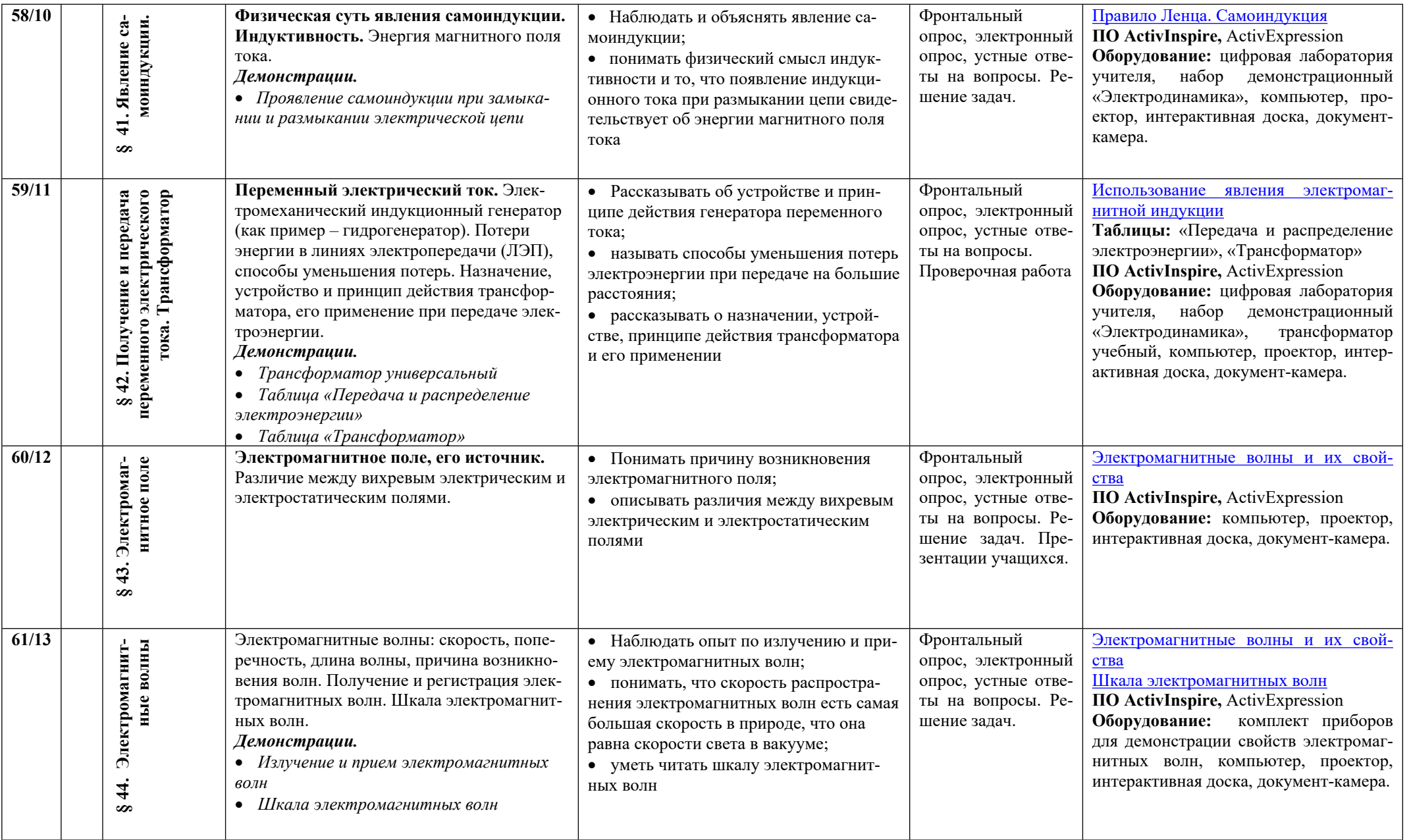

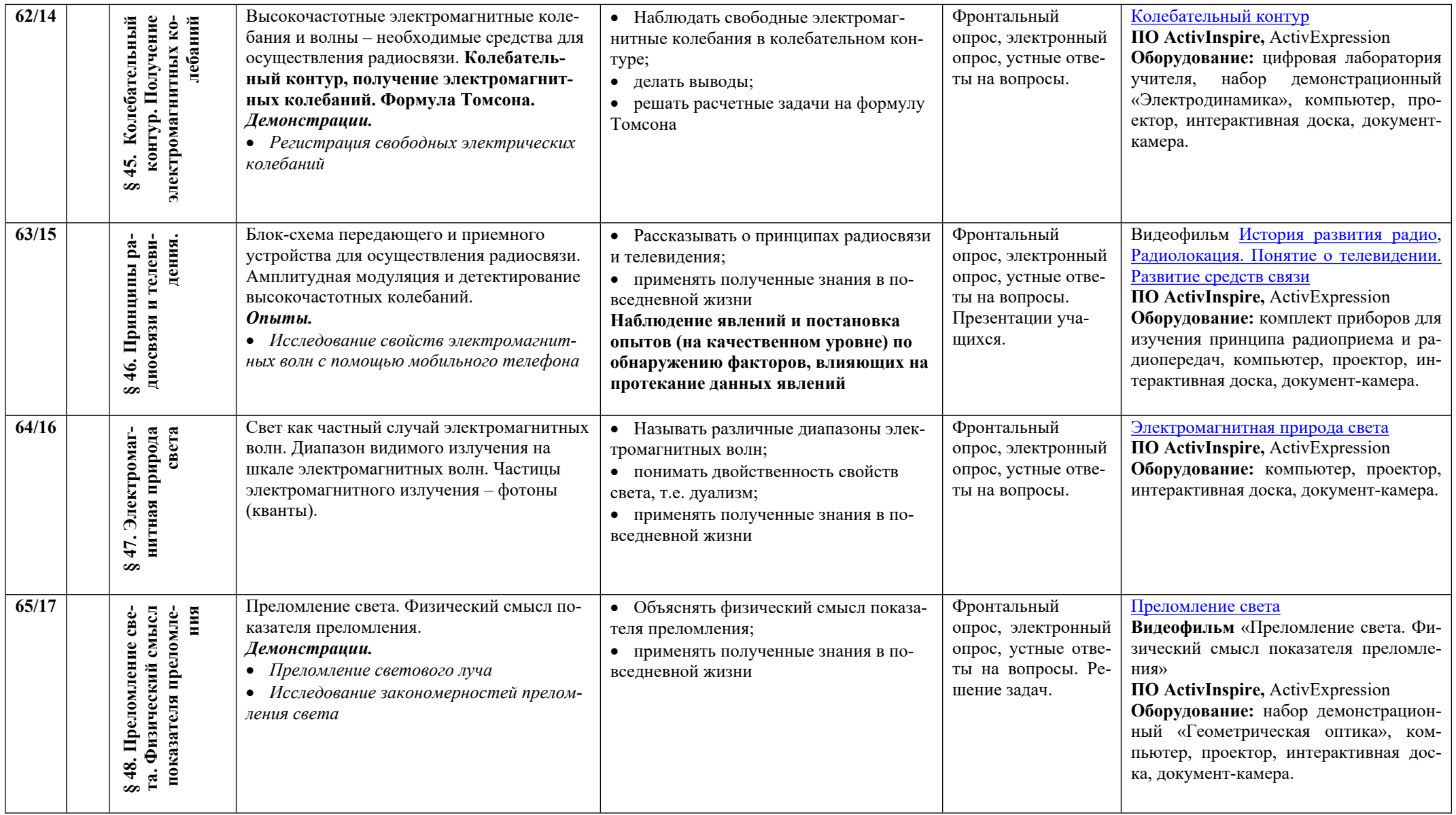

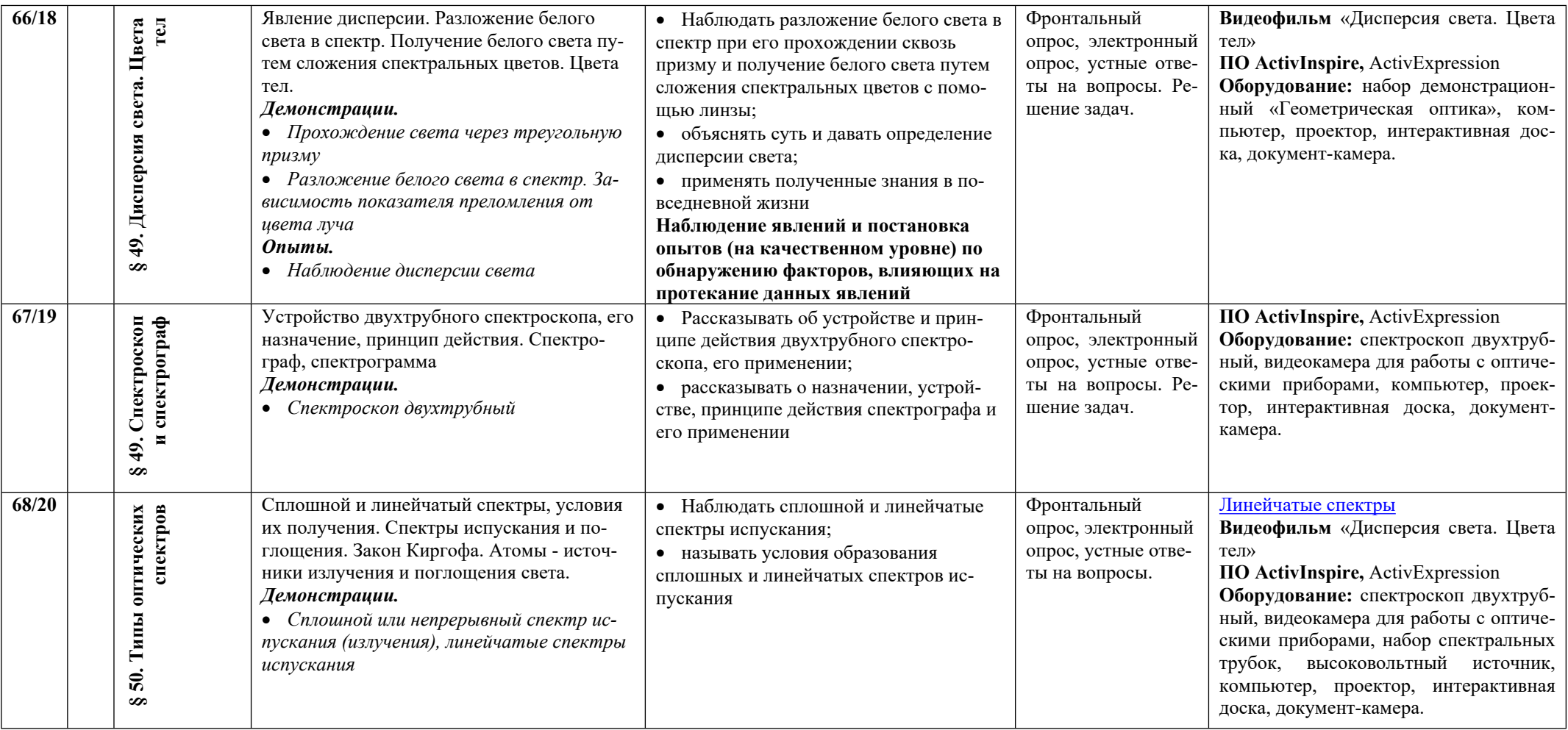

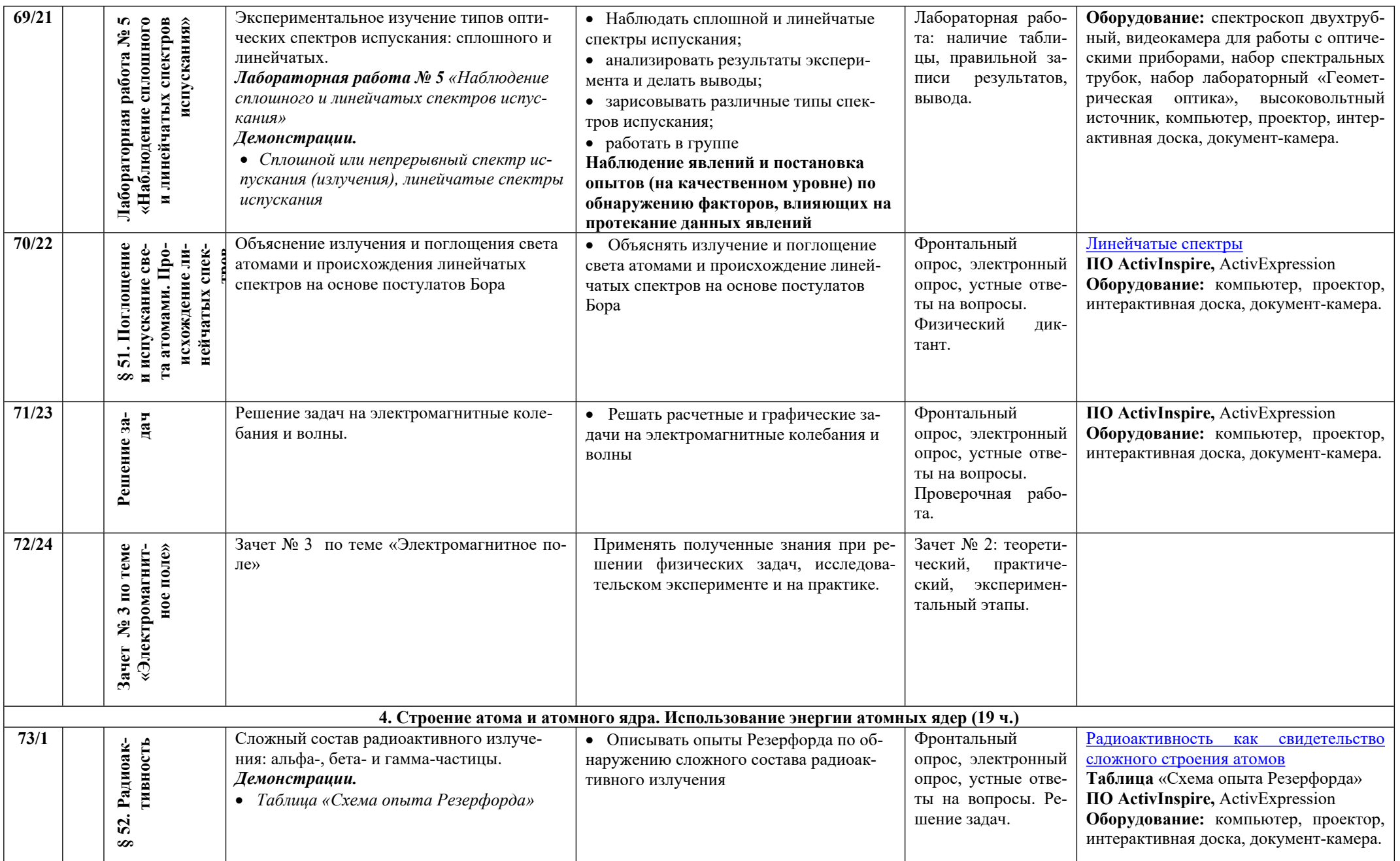

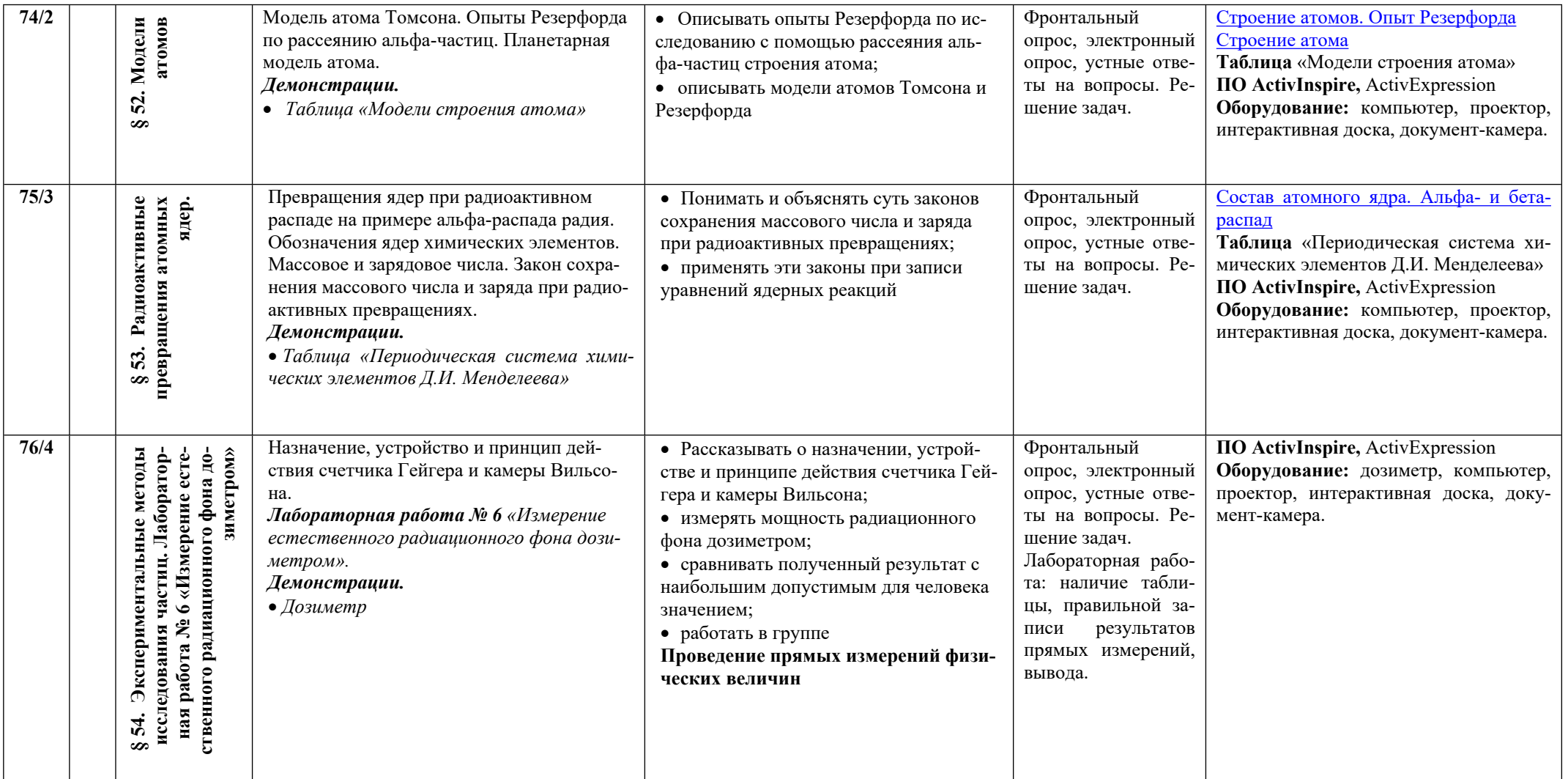

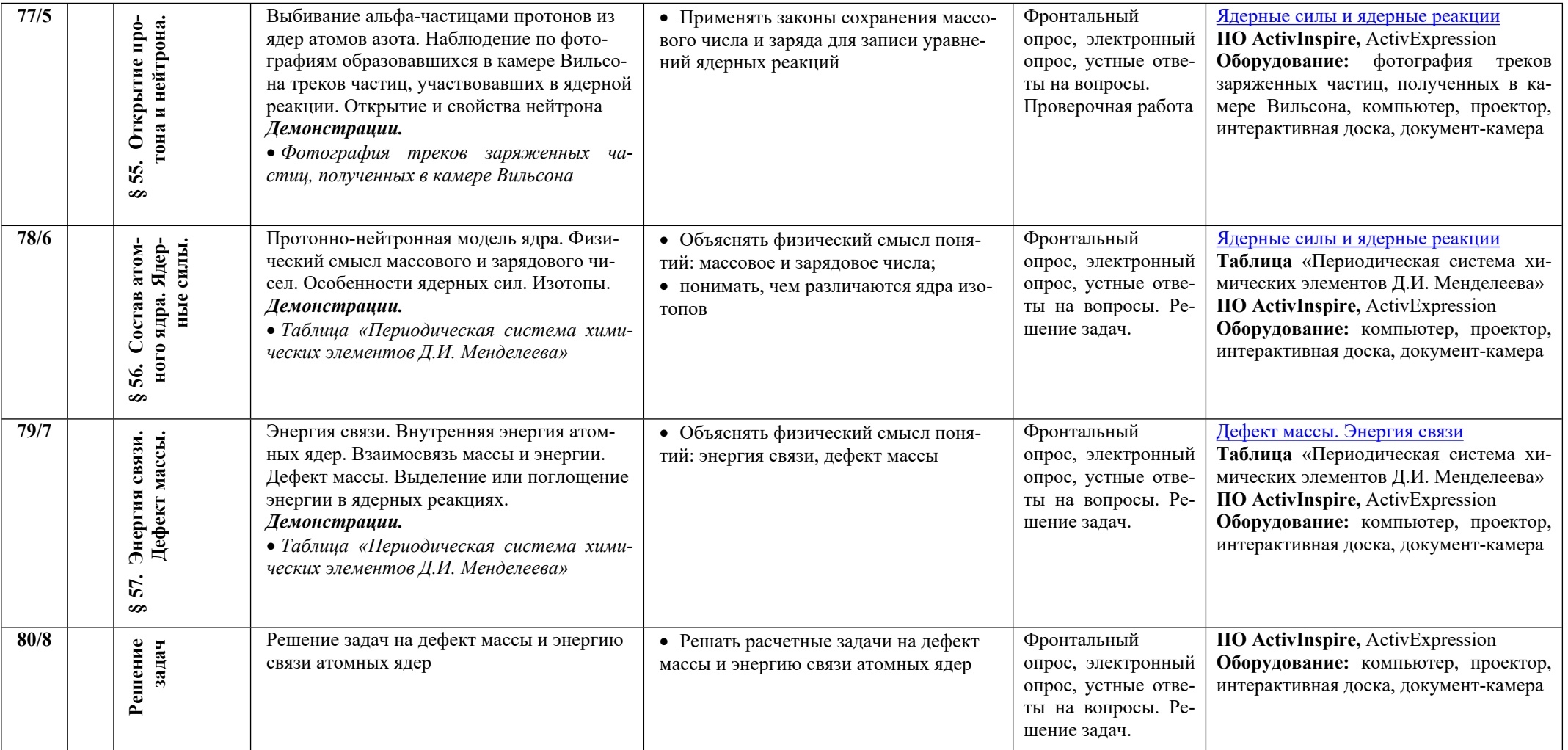

![](_page_38_Picture_830.jpeg)

![](_page_39_Picture_612.jpeg)

![](_page_40_Picture_532.jpeg)

![](_page_41_Picture_848.jpeg)

![](_page_42_Picture_681.jpeg)

![](_page_43_Picture_90.jpeg)